# **8 Cenários de Uso**

Um cenário é uma narrativa, textual ou pictórica, de uma situação (de uso de uma aplicação), envolvendo usuários, processos e dados reais ou potenciais [Carroll, 1995]. A grosso modo, pode-se dizer que cenários são instâncias de casos de uso, ricas em detalhes contextuais. Por serem de fácil compreensão, um dos principais objetivos de se construir cenários é ratificar ou retificar, junto aos usuários, o entendimento dos projetistas sobre as tarefas a serem apoiadas pelo sistema, bem como explorar decisões alternativas de projeto.

Cenários iniciais ajudam o projetista a clarificar as metas de projeto. Desenvolver e explorar o espaço de projeto com um mínimo de comprometimento ajuda o projetista a entender o que é necessário fazer e conhecer as percepções individuais do usuário para com o sistema, atitudes em direção à colaboração, etc. Cenários podem captar conseqüências e compromissos de projeto a serem analisadas.

A proposta do projeto baseado em cenários pressupõe a visão de sistemas computacionais como transformadores das tarefas dos usuários e de suas práticas sociais. Estórias são elementos coesivos importantes em qualquer sistema social. Representam, ainda, uma busca pelo equilíbrio entre intuição criativa e análise, entre a flexibilidade e a informalidade, necessários para a evolução sistemática em direção a um sistema usável [Rocha & Baranauskas, 2000].

Neste capítulo serão apresentados cenários que procuram mostrar o funcionamento adotado para as técnicas de conversação tanto no MC1 como no MC2. Eles também procuram mostrar alguns problemas que surgem usando o MC1 e que podem ser solucionados com o uso do MC2. As telas e a maioria dos fragmentos de bate-papo mostrados nas figuras foram retirados de debates realizados em TIAE 2002.2, porém alguns dos fragmentos são fictícios. Várias telas estão incompletas para valorizar os fragmentos dos debates e para facilitar a utilização dos comentários.

Os cenários apresentados neste capítulo cobrem todas as possibilidades de mudança de técnica de conversação que podem ser realizadas por um mediador no MC2. Isto pode ser visto na máquina de estados apresentada na Figura 34.

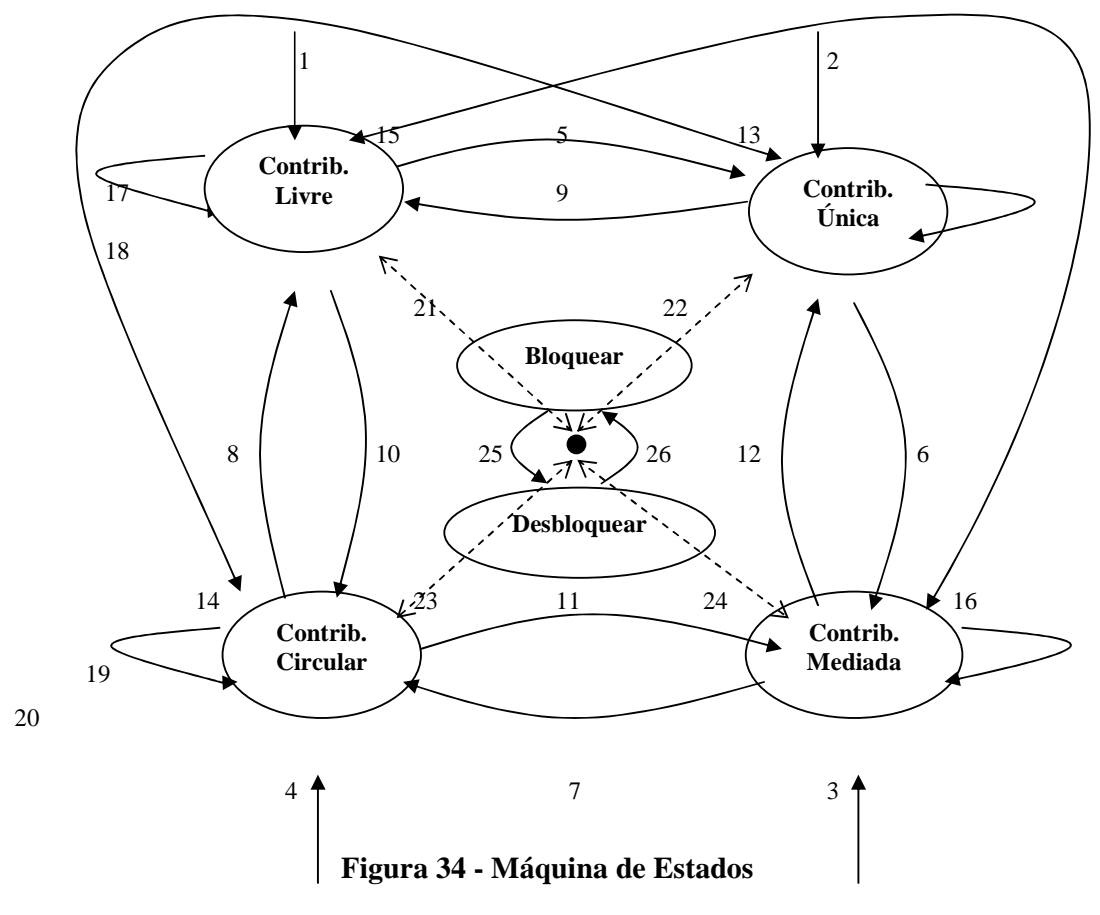

Alguns cenários mostram o funcionamento das técnicas de conversação utilizadas para a aplicação das técnicas de trabalho em grupo desejadas. As possibilidades de mudanças estão numeradas para facilitar a organização dos cenários criados.

# **8.1 Aprendiz entra no debate fora do horário**

**Comentário:** Cenário fictício; Técnica de Conversação = Contribuição Livre; Caso 1 da máquina de estados

Os aprendizes Décio Martins e Flávio Souza formaram um grupo para fazer um trabalho. Eles combinaram de usar o Debate, fora do horário reservado por Humberto Filho, coordenador do curso, para conversarem. Eles entraram no Debate na hora que marcaram e usaram a aplicação normalmente.

### **MC1**

A Figura 35 mostra a visão de Décio Martins, que é um dos aprendizes, usando a aplicação MC1 no início da conversa com Flávio Souza.

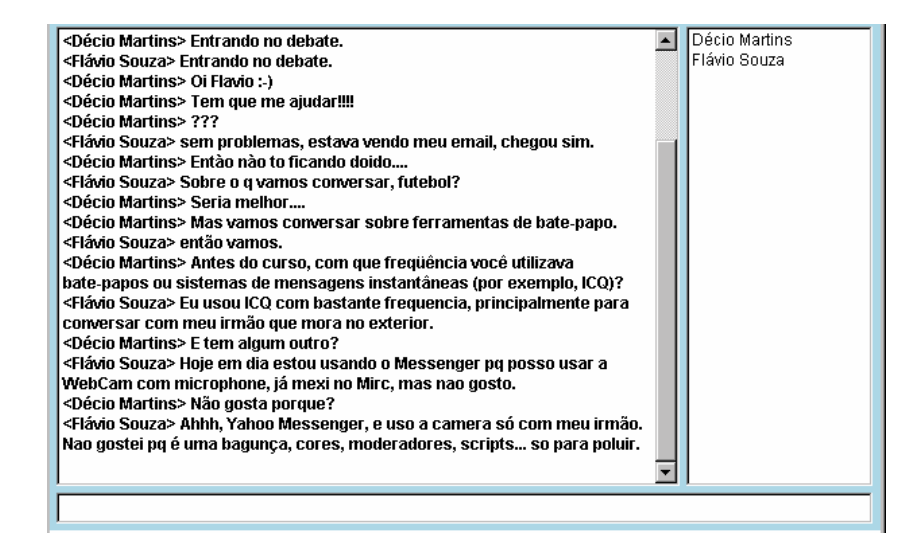

**Figura 35 - Visão do aprendiz no MC1**

#### **MC2**

A Figura 36 mostra a visão de Décio Martins usando a aplicação MC2 durante outra conversa com Flávio Souza.

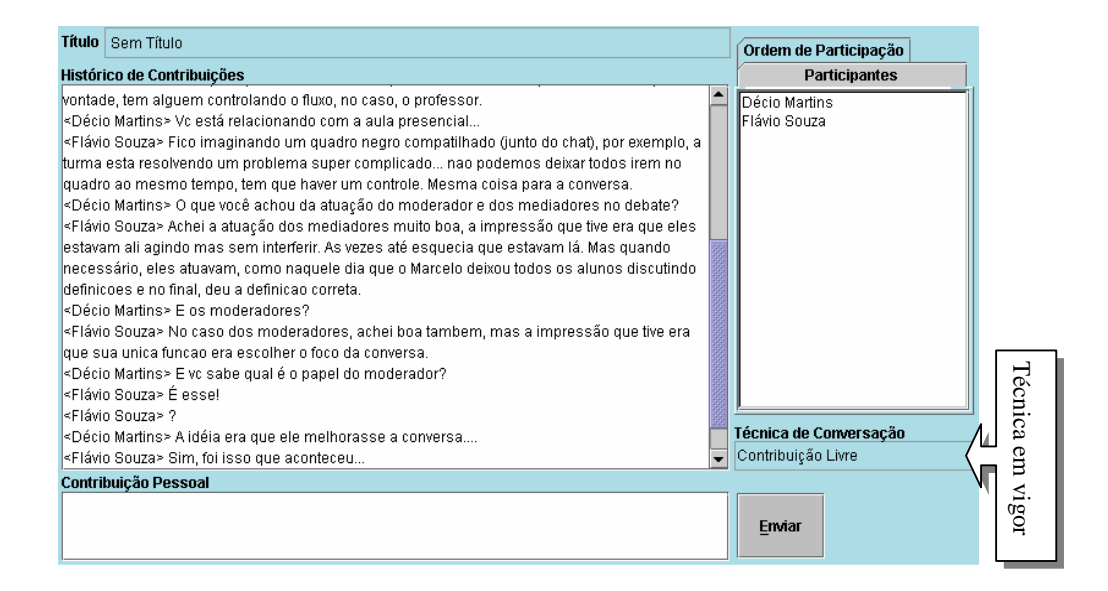

**Figura 36 - Visão do aprendiz no MC2**

O resultado da utilização de ambas as aplicações foi semelhante porque apesar de no MC1 não existir suporte tecnológico para a aplicação de técnicas de conversação, no MC2 quando não há um mediador para alterar a técnica, a técnica padrão é a Contribuição Livre.

## **8.2 Aprendiz entra no debate na hora certa**

**Comentário:** Técnica de Conversação = Contribuição Livre; Caso 1 da máquina de estados

## **MC1**

Benedito Lessa de Melo entra no MC1 para participar da aula. Alguns de seus colegas e o mediador já estavam a sua espera para começar. Como ainda não era hora de começar o debate, Luciana Lima de Barros deixou os participantes conversarem mais um pouco, como mostra a Figura 37.

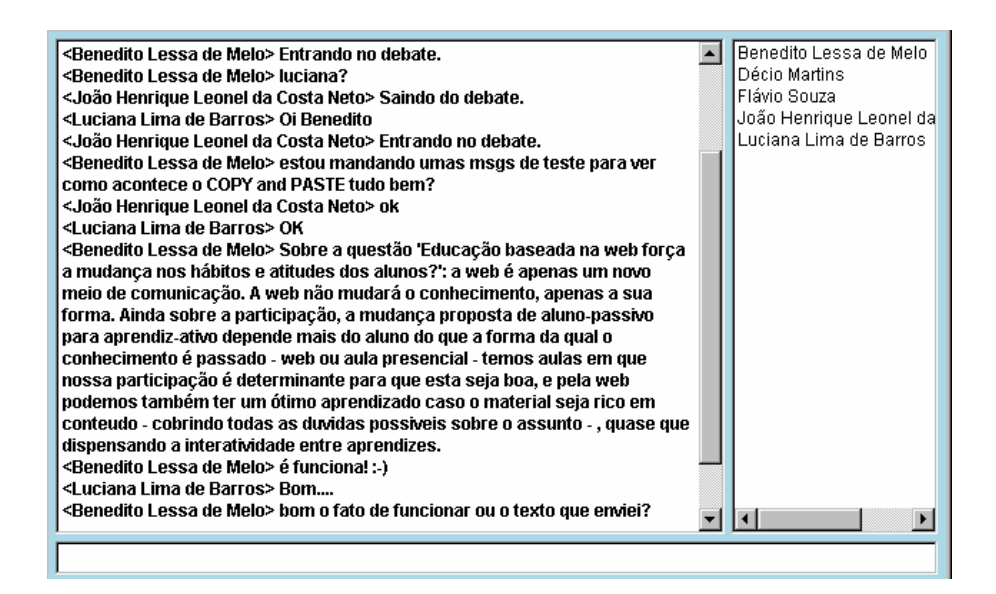

**Figura 37 - Momentos antes de iniciar a aula no MC1**

A Figura 38 mostra o momento em que Flávio Green entra no debate usando o MC2. A técnica de conversação que está em vigor é a Contribuição Livre. Alguns de seus colegas e a mediadora Luciana Lima de Barros já estão presentes. Como o Marcelo Galvão Pimenta, que também é mediador, ainda não chegou, Luciana resolve não iniciar o debate. Ela deixa em vigor a técnica Contribuição Livre e os participantes, assim como Flávio, podem enviar suas contribuições sem qualquer restrição.

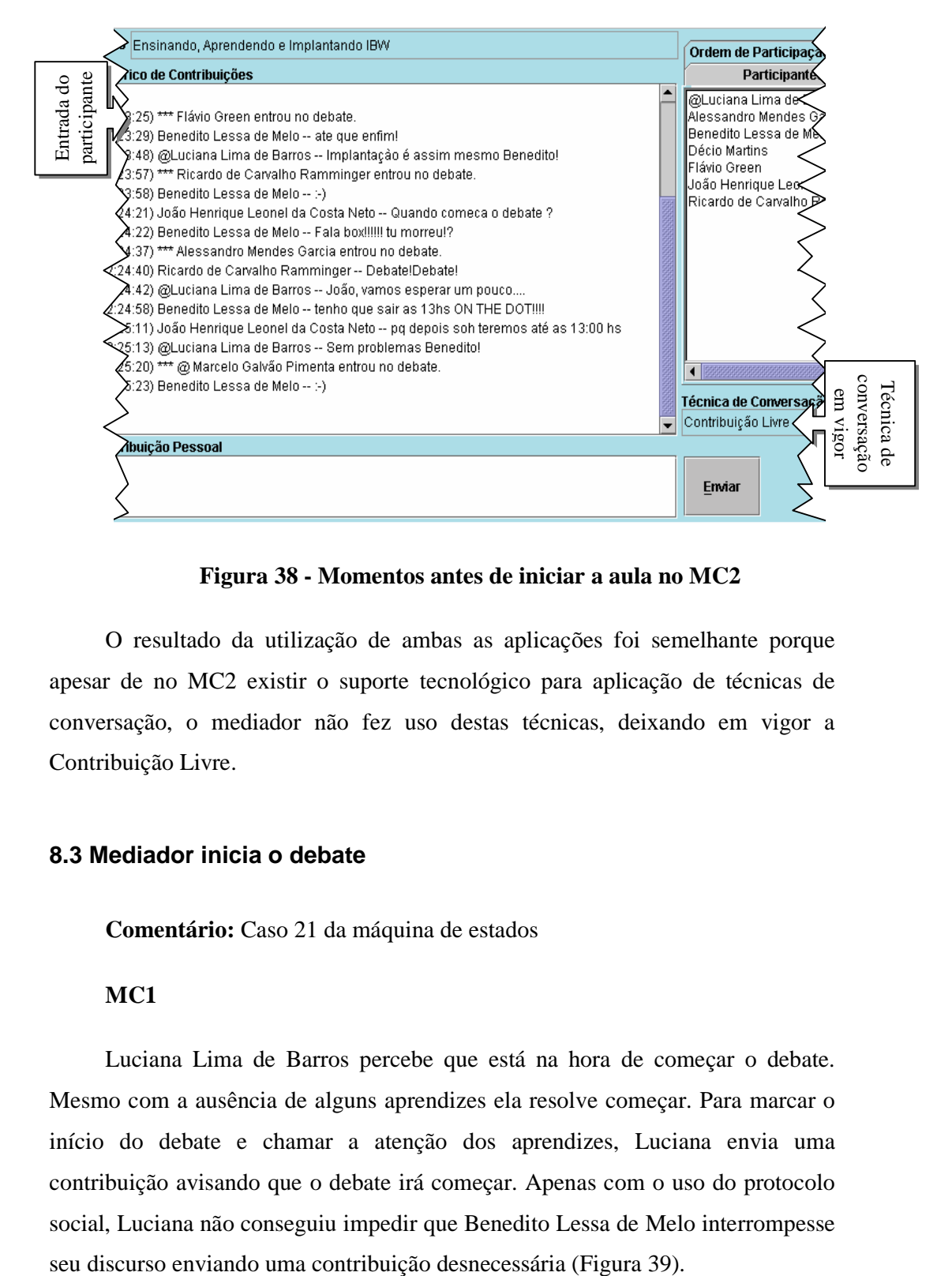

**Figura 38 - Momentos antes de iniciar a aula no MC2**

O resultado da utilização de ambas as aplicações foi semelhante porque apesar de no MC2 existir o suporte tecnológico para aplicação de técnicas de conversação, o mediador não fez uso destas técnicas, deixando em vigor a Contribuição Livre.

## **8.3 Mediador inicia o debate**

**Comentário:** Caso 21 da máquina de estados

### **MC1**

Luciana Lima de Barros percebe que está na hora de começar o debate. Mesmo com a ausência de alguns aprendizes ela resolve começar. Para marcar o início do debate e chamar a atenção dos aprendizes, Luciana envia uma contribuição avisando que o debate irá começar. Apenas com o uso do protocolo social, Luciana não conseguiu impedir que Benedito Lessa de Melo interrompesse

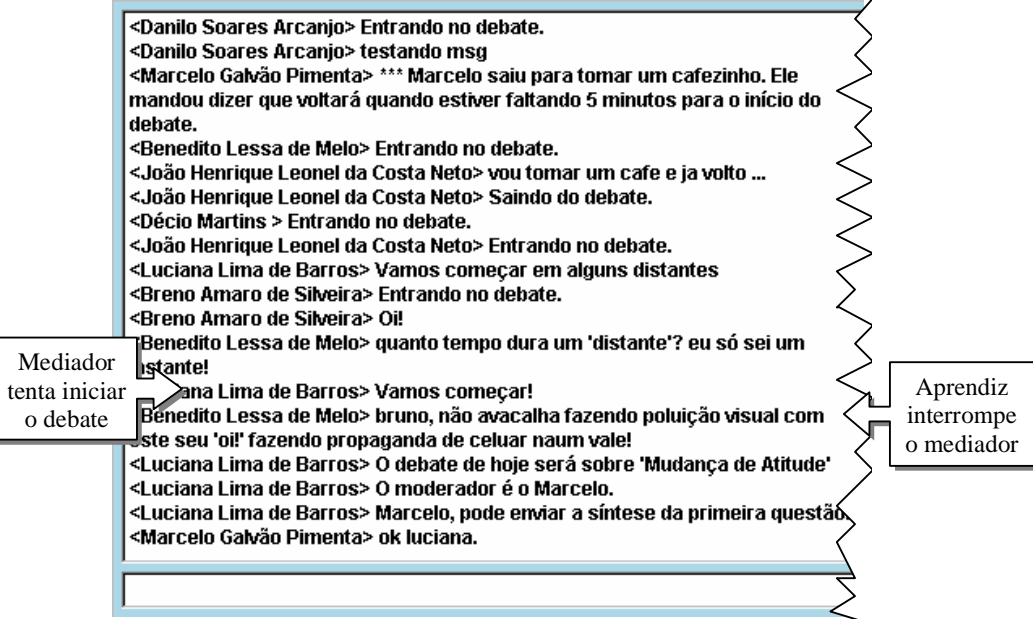

**Figura 39 - Início do debate no MC1**

Apesar de ter passado da hora de iniciar o debate, os mediadores resolveram aguardar a chegada de Décio Martins, que é o aprendiz responsável pela moderação do debate da semana. Quando Décio entra no debate, Marcelo confirma a dinâmica a ser aplicada por Décio. Pode-se notar na Figura 40 que neste momento a técnica de conversação em vigor é a Contribuição Livre, e os aprendizes estão enviando suas contribuições desordenadamente. Luciana resolve dar início ao debate. Ela usa a opção de "Bloquear" para que todos percebam isso e envia suas contribuições avisando que o debate irá começar e dizendo quem será o responsável pela aula. Depois que Luciana deu as instruções, Marcelo desbloqueia os aprendizes para que Décio comece o debate.

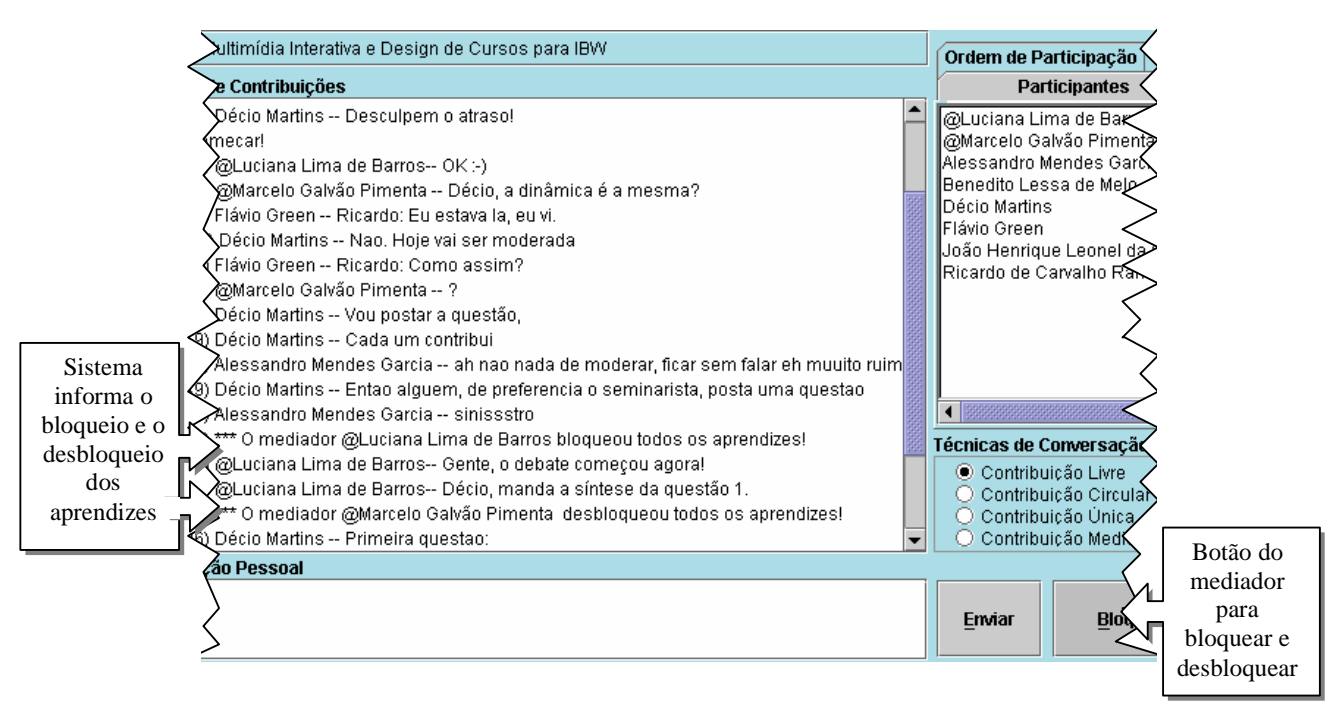

**Figura 40 - Inicio do debate no MC2**

Como pode ser visto, usando o MC2 o mediador conseguiu dar início ao debate sem ter o seu discurso interrompido. Outra observação que deve ser feita é em relação à utilização da aplicação por parte dos mediadores e o reflexo que a ação de um tem na *interface* dos outros. É possível ver na Figura 40 que um mediador (Luciana) bloqueou os aprendizes, mas quem os desbloqueou foi o outro mediador (Marcelo). Isso quer dizer que quando Luciana usou o botão "Bloquear", automaticamente o botão "Bloquear" da *interface* do Marcelo também sofreu alteração – passou a ser o botão "Desbloquear".

# **8.4 Mediador troca técnica de conversação: Contrib. Livre -> Contrib. Circular**

**Comentário:** Caso 10 da máquina de estados

## **MC1**

Seguindo a dinâmica pré-definida, Luciana tenta iniciar uma nova discussão circular (Figura 41). Ela envia uma contribuição avisando a Alessandro Mendes Garcia que ele deve iniciar a discussão enviando sua contribuição. Antes que isto

aconteça, outros participantes enviam contribuições e atrapalham a dinâmica. Luciana precisa mandar mais 2 contribuições até que Alessandro envie a sua.

|             | Por fim, também foi argumentado que a mudança já até ocorreu porque a                     |             |
|-------------|-------------------------------------------------------------------------------------------|-------------|
|             | Internet já vem sendo incorporada como complemento da sala de aula                        |             |
|             | rresencial.                                                                               |             |
|             | Mediador Benedito Lessa de Melo> po naum tempo para mandar minha contribuição             |             |
| tenta dar   | nal                                                                                       |             |
| início à    | ∕iana Lima de Barros> Alessandro, envie a sua contribuição.                               |             |
| discussão   | Márcelo Galvão Pimenta> (fica pra próxima, Benedito)                                      |             |
| circular    | Benedito Lessa de Melo> :-(                                                               |             |
|             | João Henrique Leonel da Costa Neto> Isso foi discutido anteriormente. Cai                 |             |
|             | novamente na questão do aluno ser ativo ou não.                                           |             |
| Tentativa   | ≥ciana Lima de Barros> ATENCÃO!!!!                                                        |             |
| de fazer    | Alessandro Mendes Garcia> luciana: minha ideia eh deixar o debate como                    |             |
| com que o   | estava no inicio                                                                          |             |
| protocolo   | ≥ciana Lima de Barros> Alessandro, envie a sua contribuição SOBRE A                       | Início      |
| social seja | <b>SEGUNDA QUESTÃO !!!</b>                                                                | lreal<br>da |
|             | <alessandro garcia="" mendes=""> sim, com certeza</alessandro>                            | ldiscussão  |
| respeitado  | <alessandro garcia="" mendes=""> o aluno tem que ser ativo</alessandro>                   |             |
|             | <alessandro garcia="" mendes=""> e nao pode discutir de forma sincrona com o</alessandro> | circular    |
|             | professor                                                                                 |             |
|             | <alessandro garcia="" mendes=""> esta eh a maior mudanca para mim</alessandro>            |             |
|             |                                                                                           |             |
|             |                                                                                           |             |
|             |                                                                                           |             |

**Figura 41 - Troca de técnica no MC1: Contrib. Livre -> Contrib. Circular**

## **MC2**

Para iniciar uma nova discussão circular no MC2 (Figura 42) Luciana apenas seleciona a técnica de conversação Contribuição Circular. Ela ainda avisa a João Henrique Leonel da Costa Neto que ele deve enviar a sua contribuição e ele o faz.

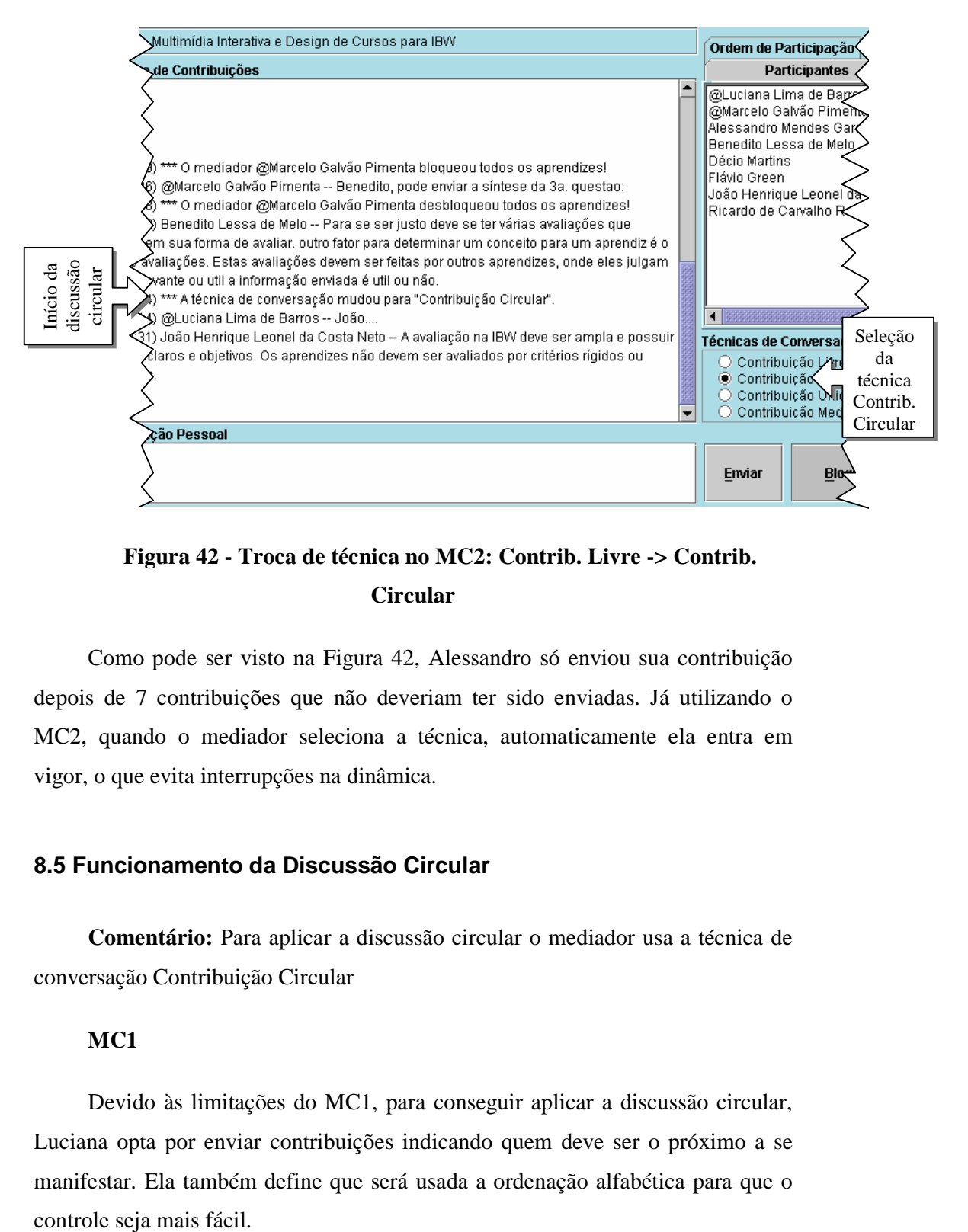

**Figura 42 - Troca de técnica no MC2: Contrib. Livre -> Contrib. Circular**

Como pode ser visto na Figura 42, Alessandro só enviou sua contribuição depois de 7 contribuições que não deveriam ter sido enviadas. Já utilizando o MC2, quando o mediador seleciona a técnica, automaticamente ela entra em vigor, o que evita interrupções na dinâmica.

# **8.5 Funcionamento da Discussão Circular**

**Comentário:** Para aplicar a discussão circular o mediador usa a técnica de conversação Contribuição Circular

### **MC1**

Devido às limitações do MC1, para conseguir aplicar a discussão circular, Luciana opta por enviar contribuições indicando quem deve ser o próximo a se manifestar. Ela também define que será usada a ordenação alfabética para que o

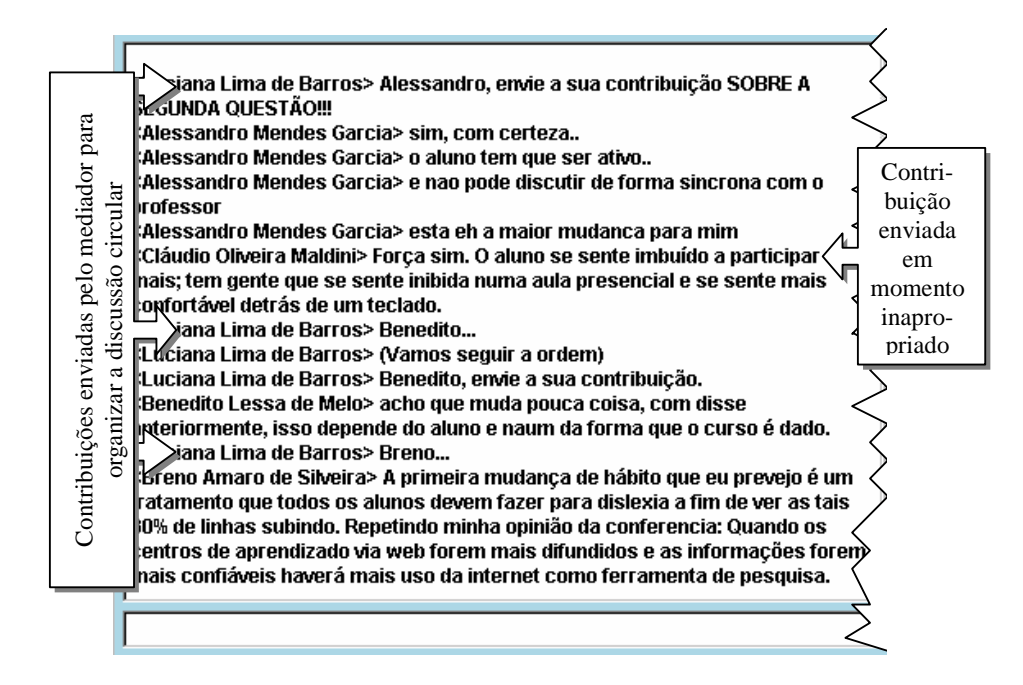

**Figura 43 - Funcionamento da discussão circular no MC1**

Como pode ser visto na Figura 43, Cláudio Oliveira Maldini enviou sua contribuição no momento errado, o que pode ter atrapalhado a dinâmica caso a ordem fosse importante.

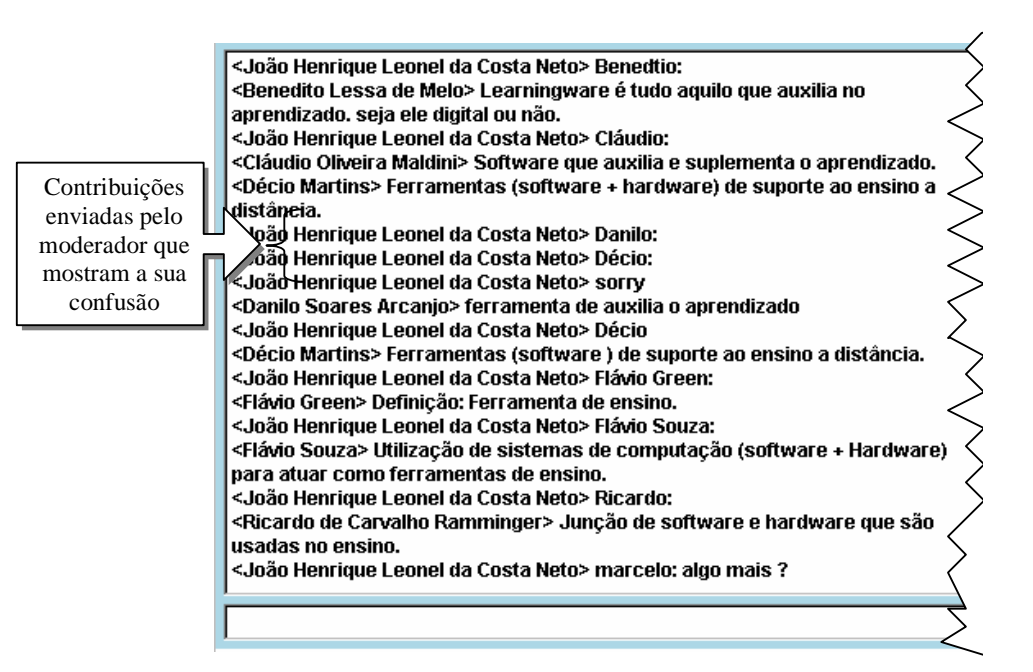

**Figura 44 - Funcionamento da discussão circular no MC1**

Na Figura 44 é possível ver que João Henrique, responsável pela moderação da discussão circular, se confundiu após Décio ter enviando sua contribuição na hora errada.

### **MC2**

Usando o MC2, Luciana não precisa se preocupar com o andamento da discussão circular. Após ter selecionado a técnica Contribuição Circular, a aplicação automaticamente libera o botão de "Enviar" de cada aprendiz um a um, para que eles enviem suas contribuições. Como pode ser visto na Figura 45, a ordem seguida pelo MC2 está disponível na paleta "Ordem de Participação".

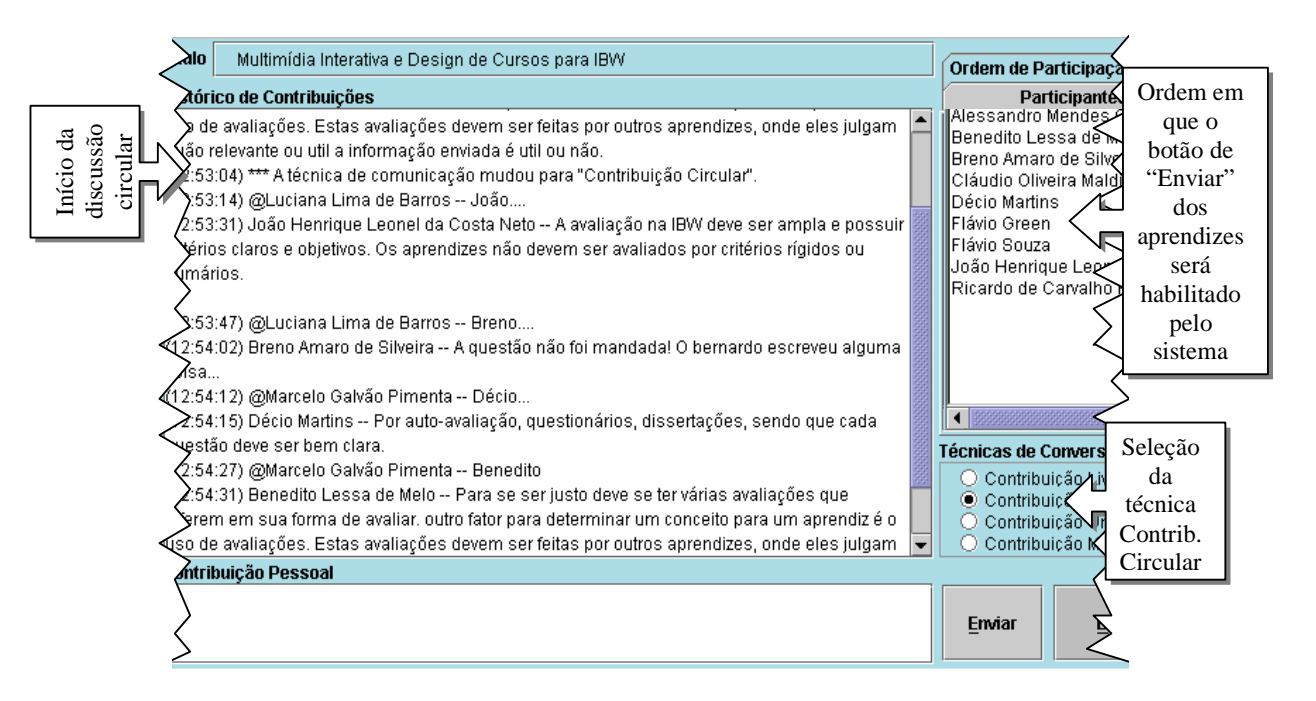

**Figura 45 - Funcionamento da discussão circular no MC2**

A utilização do MC1 mostrou que o mediador pode ter dificuldades em aplicar a discussão circular, pois ele depende do protocolo social e da sua atenção. O MC2 auxilia o mediador pois nesta aplicação ele não precisa se preocupar com a ordem na qual os aprendizes deverão participar e também não precisa conferir se todos participaram. O MC2 libera o mediador para que ele possa prestar mais atenção no conteúdo das contribuições além de fazer com que a aplicação da técnica de trabalho em grupo não dependa do protocolo social.

## **8.6 Mediador troca técnica de conversação: Contrib. Circular -> Contrib. Única**

**Comentário:** Caso 13, 22 e 23 da máquina de estados

Seguindo a dinâmica pré-definida, após enviarem suas contribuições sobre uma determinada questão, os aprendizes devem escolher qual contribuição será discutida. Para isto é realizada uma votação.

#### **MC1**

Como mostra a Figura 46, Luciana envia uma contribuição dando início à votação. Entretanto, Alessandro envia uma contribuição que não está relacionada à votação, o que interrompe o andamento da dinâmica e pode dispersar os aprendizes.

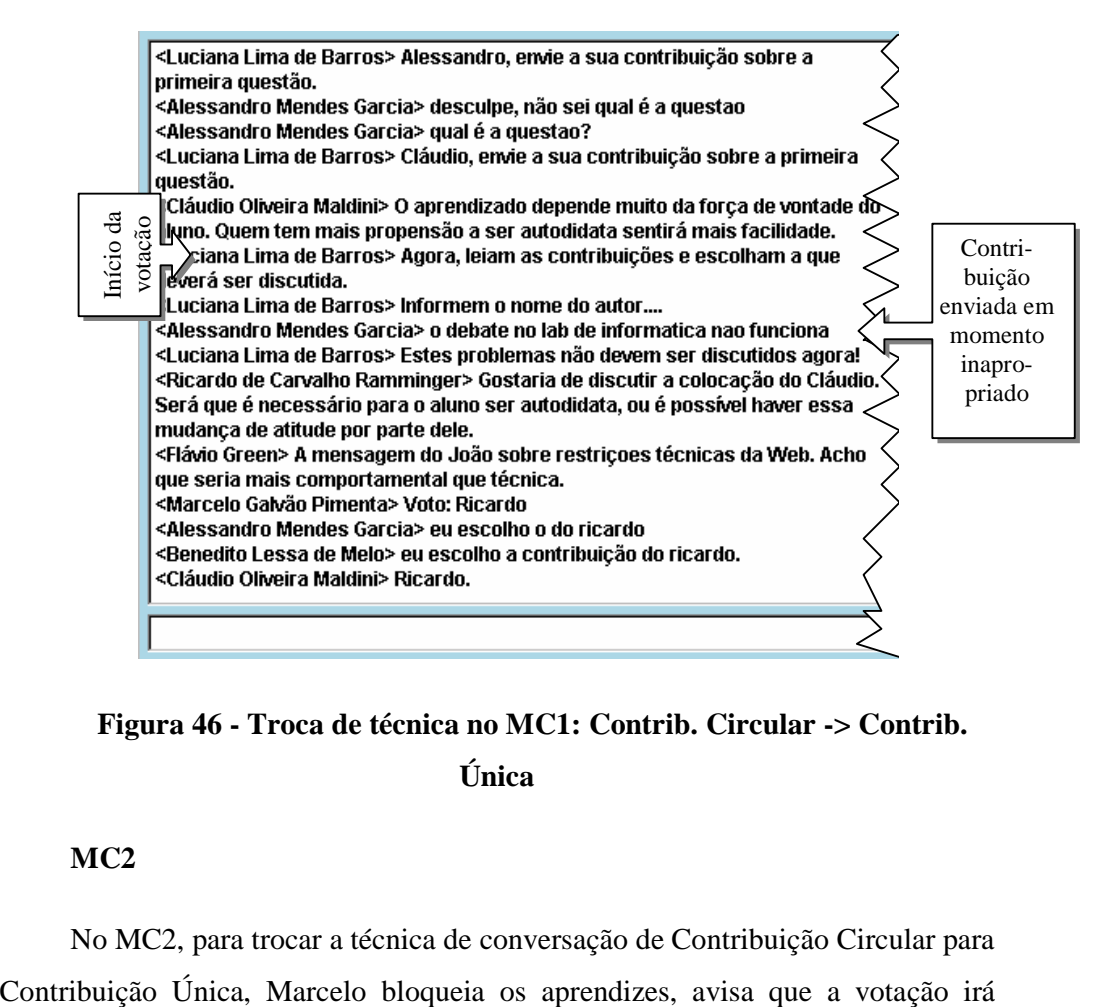

**Figura 46 - Troca de técnica no MC1: Contrib. Circular -> Contrib.** 

**Única** 

## **MC2**

No MC2, para trocar a técnica de conversação de Contribuição Circular para

começar, seleciona a técnica Contribuição Única e só depois desbloqueia os aprendizes (Figura 47).

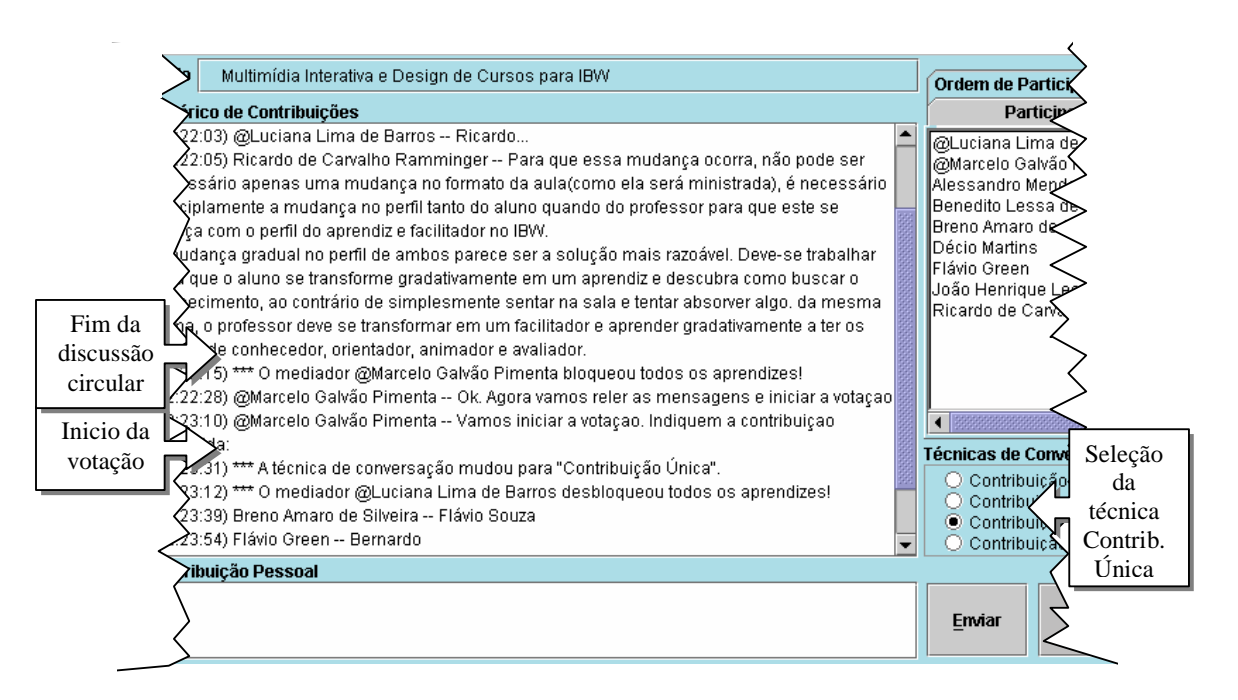

**Figura 47 - Troca de técnica no MC2: Contrib. Circular -> Contrib. Única**

No MC2 as mudanças de técnicas de conversação são bem definidas, pois a aplicação envia contribuições de formato diferente para sinalizar tais mudanças. Já no MC1, isso não pode ser dito pois como o mediador apenas faz uso do protocolo social para aplicar as técnicas, corre-se o risco de que este não seja respeitado.

## **8.7 Funcionamento da Votação**

**Comentário:** Para aplicar a votação o mediador usa a técnica de conversação Contribuição Única

Usando o MC1, Luciana não tem como impedir que um aprendiz interrompa durante o processo de votação, como pode ser visto na Figura 48.

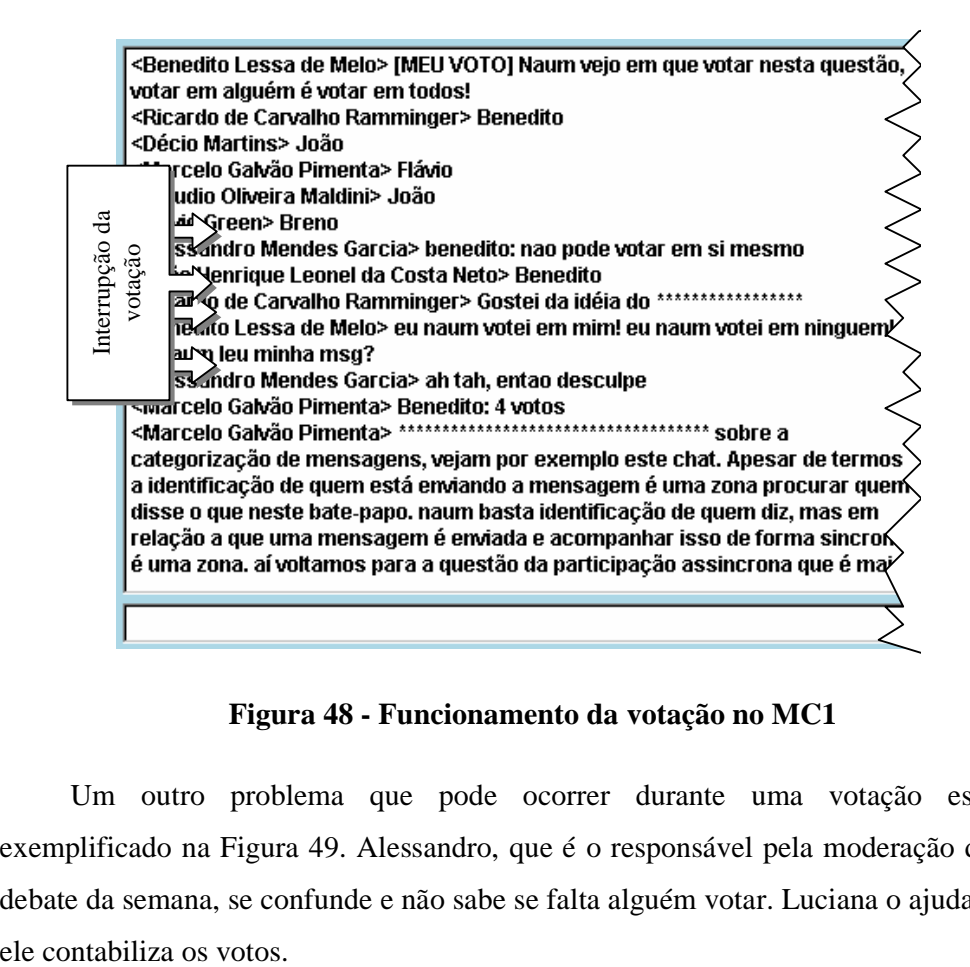

**Figura 48 - Funcionamento da votação no MC1**

Um outro problema que pode ocorrer durante uma votação está exemplificado na Figura 49. Alessandro, que é o responsável pela moderação do debate da semana, se confunde e não sabe se falta alguém votar. Luciana o ajuda e

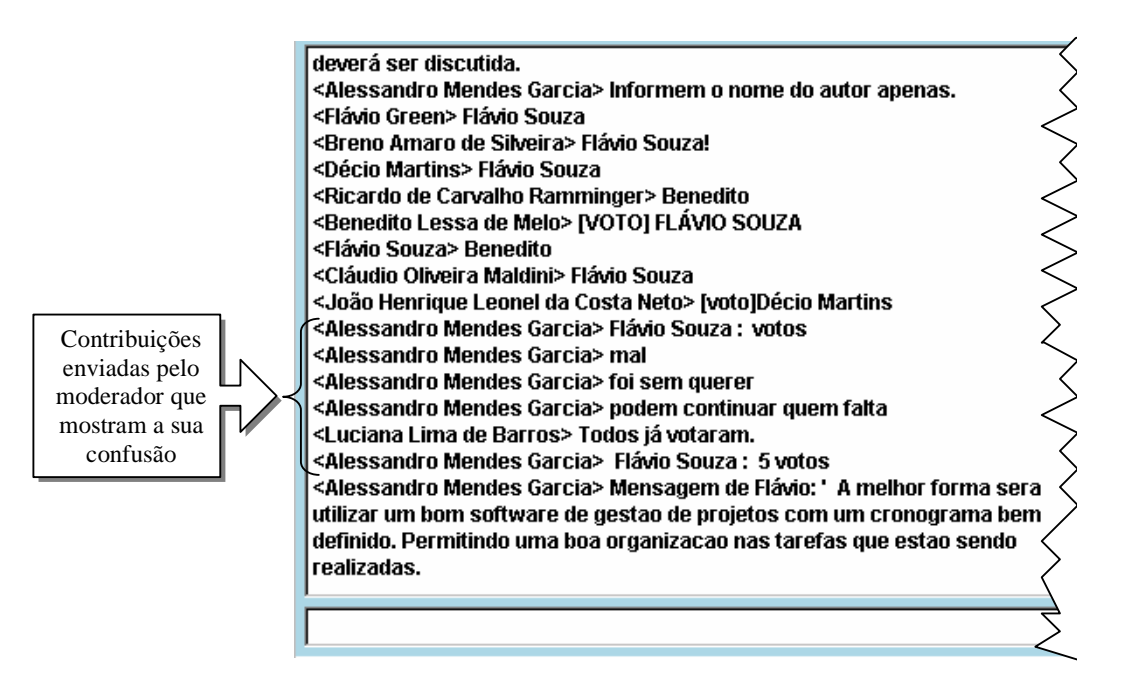

**Figura 49 - Funcionamento da votação no MC1**

Para realizar uma votação no MC2 (Figura 50), Marcelo usa a técnica de conversação Contribuição Única, ou seja, cada aprendiz deve declarar o seu voto enviando a única contribuição a que tem direito. Após enviar a sua contribuição, o aprendiz fica bloqueado até que o mediador mude a técnica. Depois que todos os aprendizes enviam suas contribuições, a aplicação informa o fim da Contribuição Única. Neste momento Marcelo contabiliza os votos.

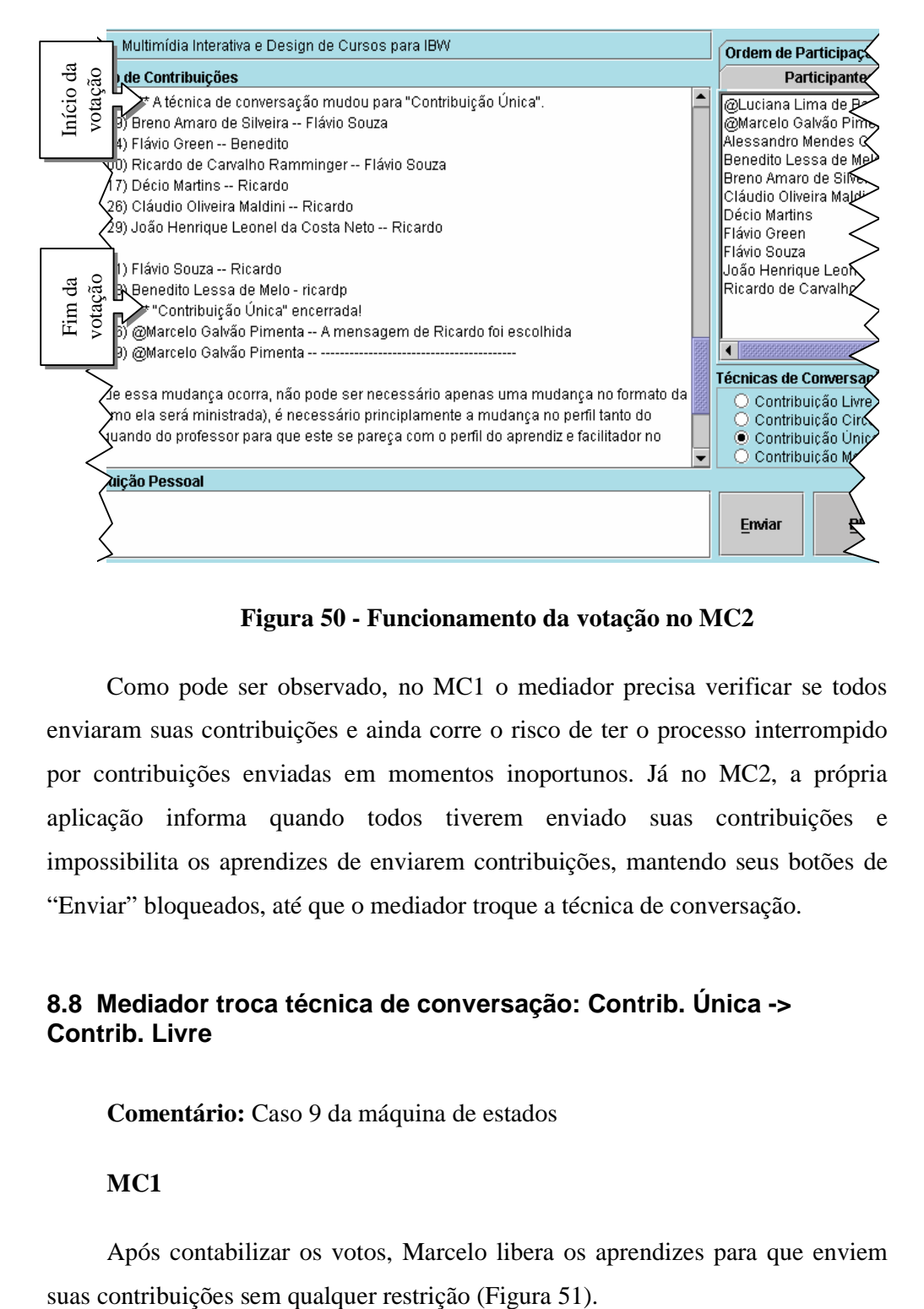

**Figura 50 - Funcionamento da votação no MC2**

Como pode ser observado, no MC1 o mediador precisa verificar se todos enviaram suas contribuições e ainda corre o risco de ter o processo interrompido por contribuições enviadas em momentos inoportunos. Já no MC2, a própria aplicação informa quando todos tiverem enviado suas contribuições e impossibilita os aprendizes de enviarem contribuições, mantendo seus botões de "Enviar" bloqueados, até que o mediador troque a técnica de conversação.

## **8.8 Mediador troca técnica de conversação: Contrib. Única -> Contrib. Livre**

**Comentário:** Caso 9 da máquina de estados

## **MC1**

Após contabilizar os votos, Marcelo libera os aprendizes para que enviem

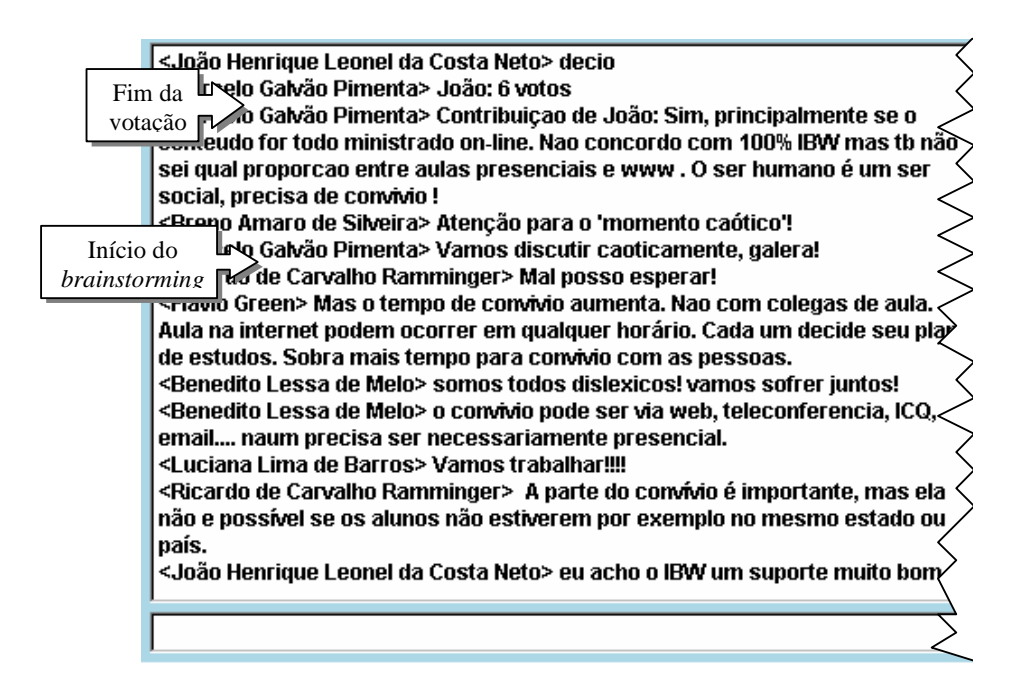

**Figura 51 - Troca de técnica no MC1: Contrib. Única -> Contrib. Livre**

Depois que o MC2 informa o fim da técnica Contribuição Única, Marcelo faz seus comentários aproveitando que os aprendizes estão bloqueados e não podem interrompê-lo. Quando termina ele altera a técnica de conversação para Contribuição Livre (Figura 52), e deixa os aprendizes livres para enviarem suas contribuições.

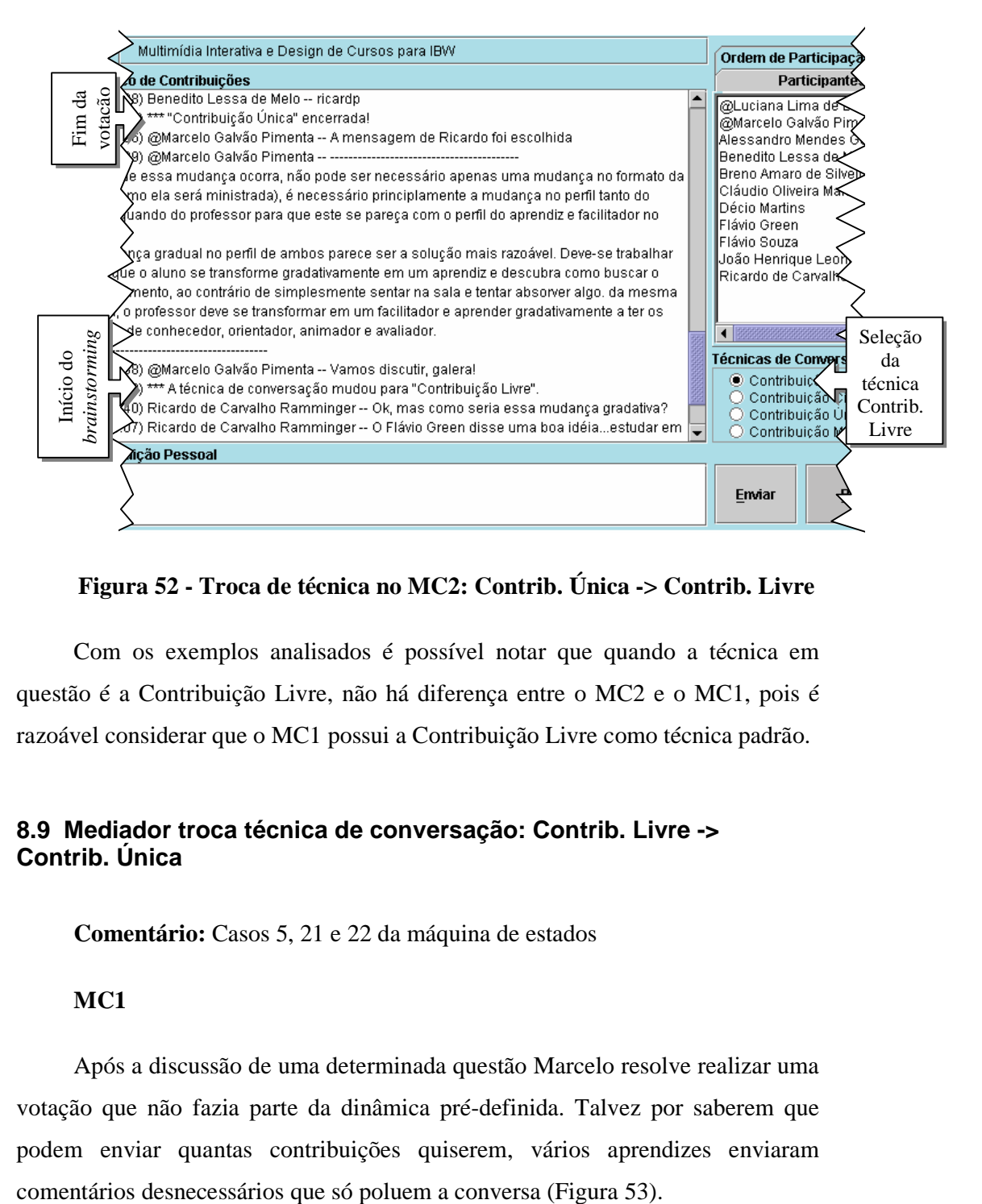

**Figura 52 - Troca de técnica no MC2: Contrib. Única -> Contrib. Livre**

Com os exemplos analisados é possível notar que quando a técnica em questão é a Contribuição Livre, não há diferença entre o MC2 e o MC1, pois é razoável considerar que o MC1 possui a Contribuição Livre como técnica padrão.

# **8.9 Mediador troca técnica de conversação: Contrib. Livre -> Contrib. Única**

**Comentário:** Casos 5, 21 e 22 da máquina de estados

## **MC1**

Após a discussão de uma determinada questão Marcelo resolve realizar uma votação que não fazia parte da dinâmica pré-definida. Talvez por saberem que podem enviar quantas contribuições quiserem, vários aprendizes enviaram

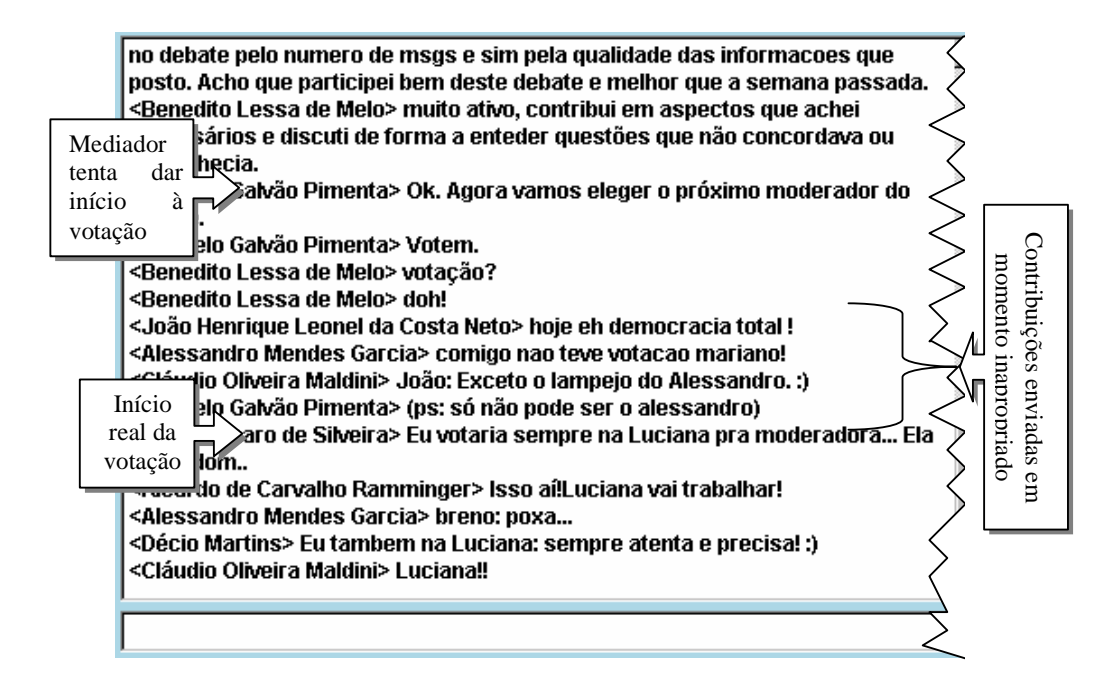

**Figura 53 - Troca de técnica no MC1: Contrib. Livre -> Contrib. Única**

Assim como na mudança da técnica de conversação de Contribuição Circular para Contribuição Única, no MC2 a mudança de técnica de Contribuição Livre para Contribuição Única é bem definida: Marcelo bloqueia os aprendizes, avisa que a votação irá começar, seleciona a técnica Contribuição Única e só depois desbloqueia os aprendizes (Figura 54).

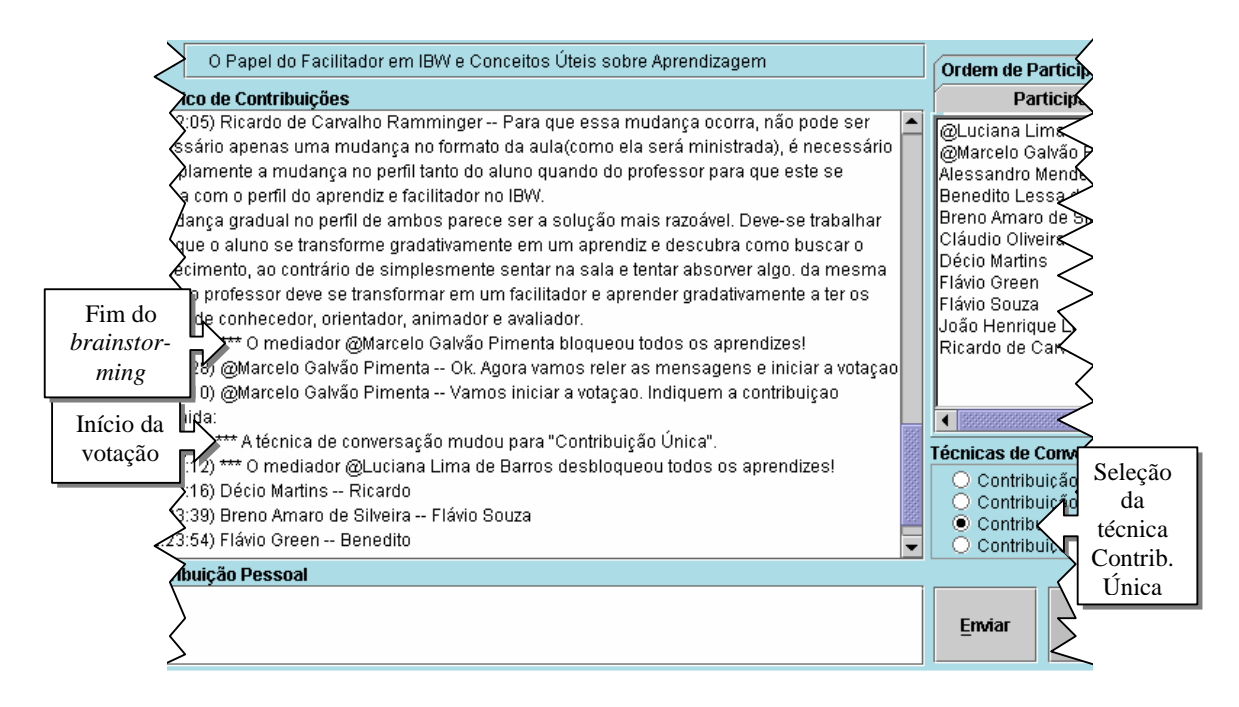

**Figura 54 - Troca de técnica no MC2: Contrib. Livre -> Contrib. Única**

No exemplo de utilização do MC1 pode ser visto que somente depois de 4 contribuições inúteis que a votação foi realmente iniciada. Já no MC2 o processo não é interrompido pois os aprendizes ficam bloqueados.

# **8.10 Mediador troca técnica de conversação: Contrib. Única -> Contrib. Circular**

**Comentário:** Cenário fictício; Caso 14 da máquina de estados

## **MC1**

Após Marcelo contabilizar os votos dos aprendizes e indicar a contribuição escolhida, Luciana dá início a uma discussão circular para que os aprendizes manifestem sua opinião sobre a questão levantada. (Figura 55).

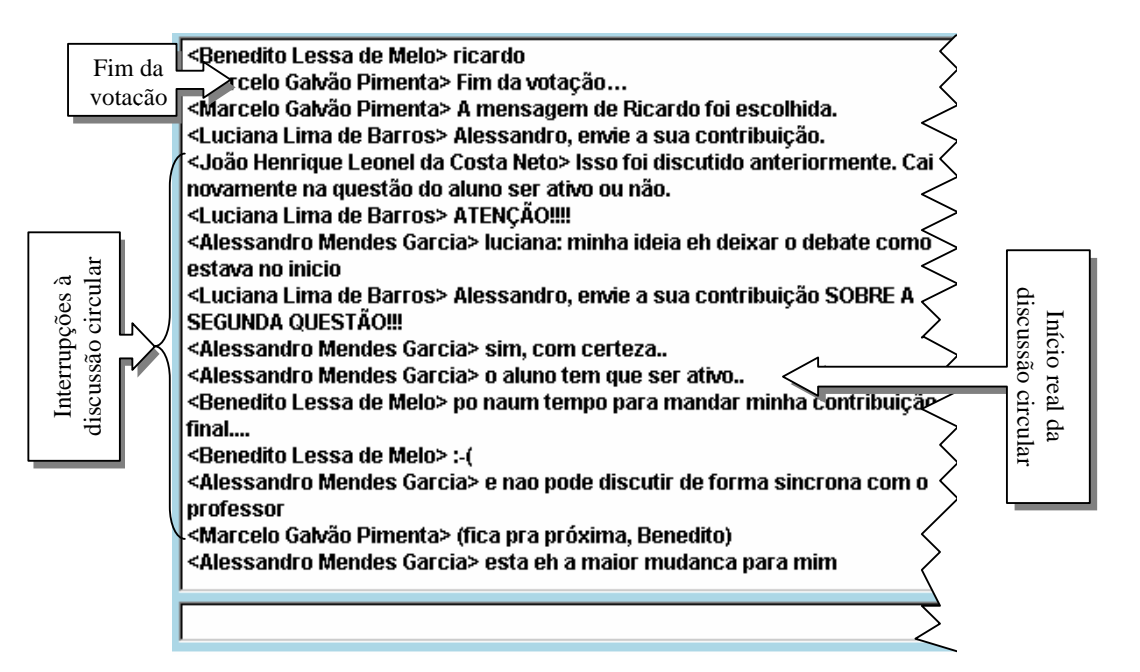

**Figura 55 - Troca de técnica no MC1: Contrib. Única -> Contrib. Circular**

Várias interrupções ocorreram até que o aprendiz Alessandro iniciasse a discussão circular. Mesmo após o início real, Benedito ainda interrompeu mais uma vez, o que forçou o mediador Marcelo a se manifestar, atrapalhando o andamento da técnica de trabalho em grupo.

## **MC2**

Depois que o MC2 informa o fim da técnica Contribuição Única, Marcelo contabiliza os votos e indica a contribuição escolhida, enquanto os aprendizes estão bloqueados e não podem interrompê-lo. Quando termina ele altera a técnica de conversação para Contribuição Circular (Figura 56) para que a discussão circular seja realizada.

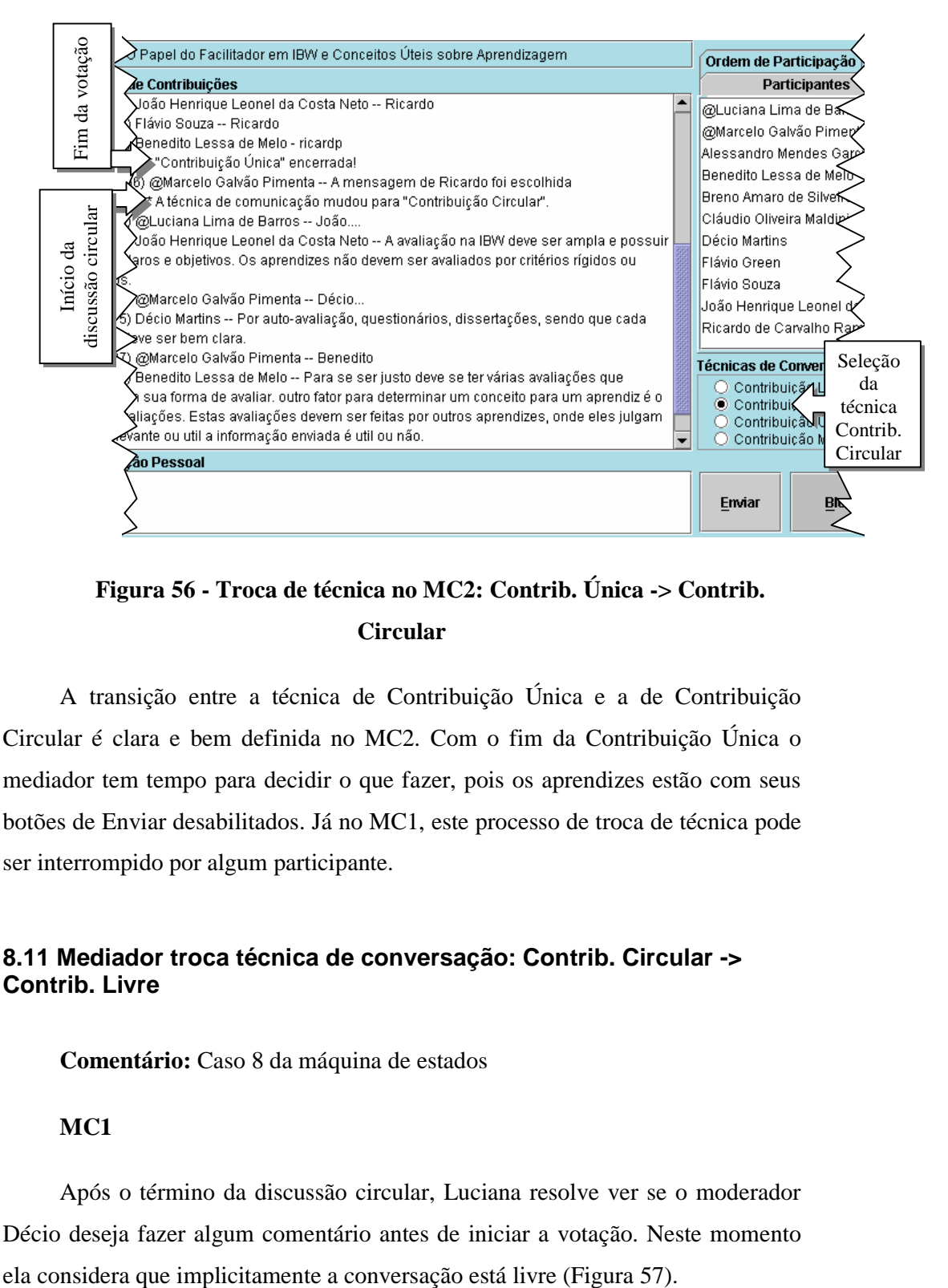

**Figura 56 - Troca de técnica no MC2: Contrib. Única -> Contrib. Circular**

A transição entre a técnica de Contribuição Única e a de Contribuição Circular é clara e bem definida no MC2. Com o fim da Contribuição Única o mediador tem tempo para decidir o que fazer, pois os aprendizes estão com seus botões de Enviar desabilitados. Já no MC1, este processo de troca de técnica pode ser interrompido por algum participante.

## **8.11 Mediador troca técnica de conversação: Contrib. Circular -> Contrib. Livre**

**Comentário:** Caso 8 da máquina de estados

## **MC1**

Após o término da discussão circular, Luciana resolve ver se o moderador Décio deseja fazer algum comentário antes de iniciar a votação. Neste momento

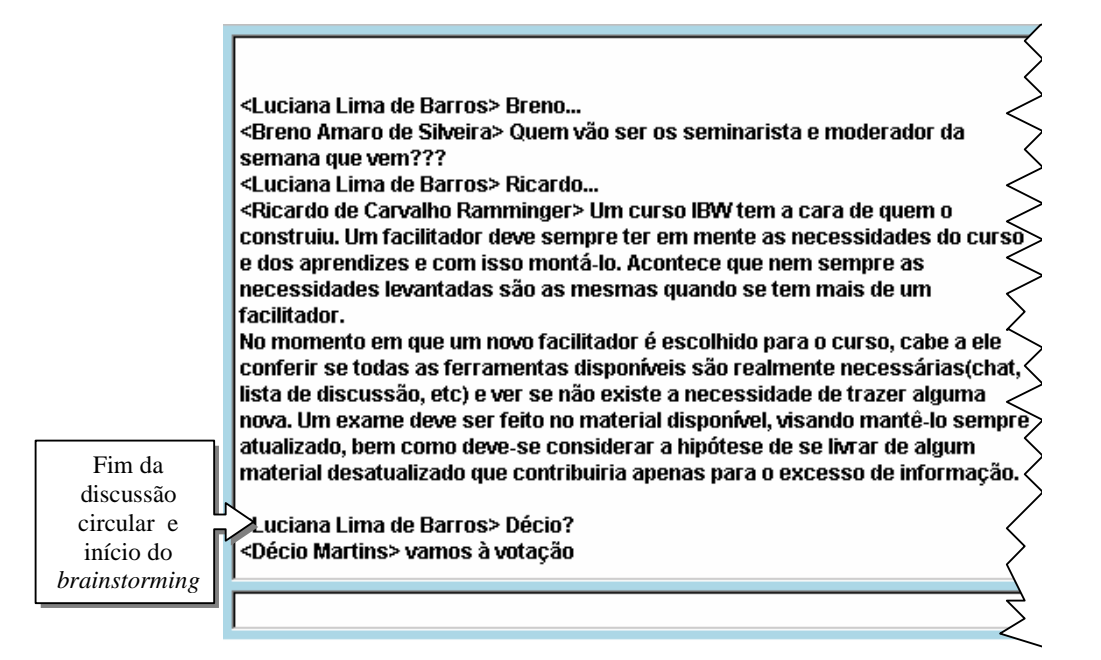

**Figura 57 - Troca de técnica no MC1: Contrib. Circular -> Contrib. Livre** 

Da mesma forma que Luciana agiu no MC1, Marcelo age no MC2. Quando termina a discussão circular, ele pergunta ao moderador Décio se ele deseja fazer algum comentário antes de iniciar a votação. Como mostra a Figura 58, no momento em que Marcelo resolve permitir que Décio fale ele troca a técnica para Contribuição Livre.

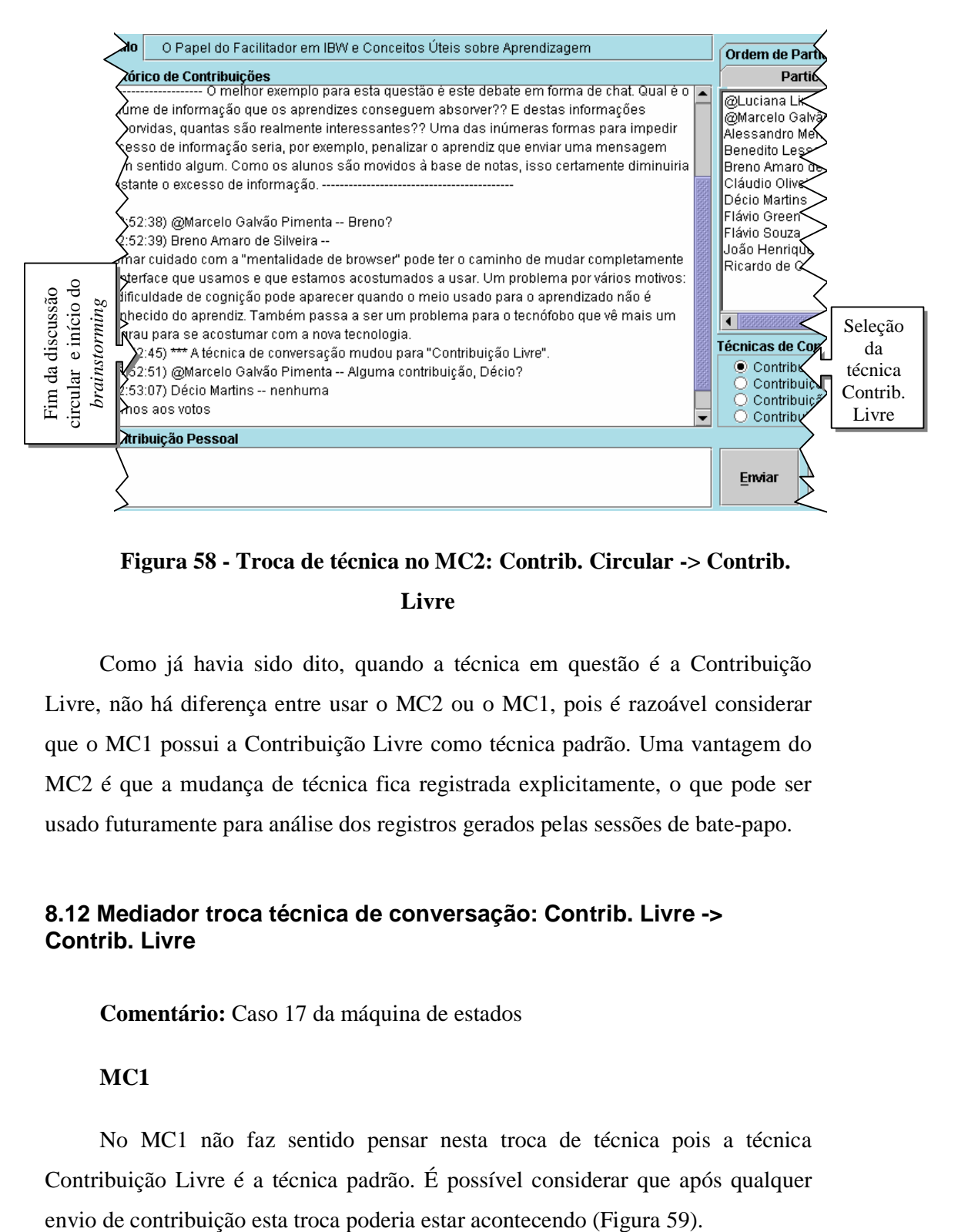

**Figura 58 - Troca de técnica no MC2: Contrib. Circular -> Contrib. Livre**

Como já havia sido dito, quando a técnica em questão é a Contribuição Livre, não há diferença entre usar o MC2 ou o MC1, pois é razoável considerar que o MC1 possui a Contribuição Livre como técnica padrão. Uma vantagem do MC2 é que a mudança de técnica fica registrada explicitamente, o que pode ser usado futuramente para análise dos registros gerados pelas sessões de bate-papo.

# **8.12 Mediador troca técnica de conversação: Contrib. Livre -> Contrib. Livre**

**Comentário:** Caso 17 da máquina de estados

## **MC1**

No MC1 não faz sentido pensar nesta troca de técnica pois a técnica Contribuição Livre é a técnica padrão. É possível considerar que após qualquer

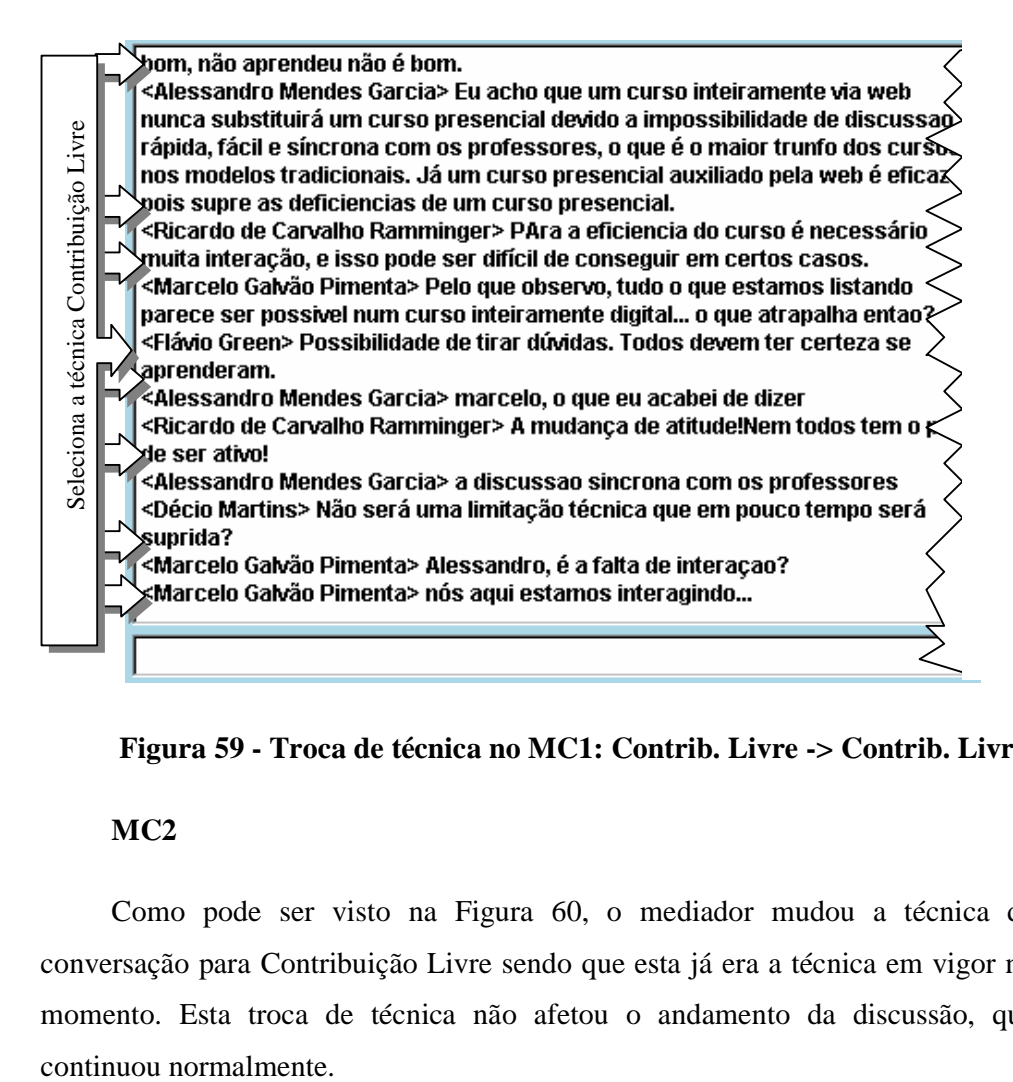

**Figura 59 - Troca de técnica no MC1: Contrib. Livre -> Contrib. Livre**

Como pode ser visto na Figura 60, o mediador mudou a técnica de conversação para Contribuição Livre sendo que esta já era a técnica em vigor no momento. Esta troca de técnica não afetou o andamento da discussão, que

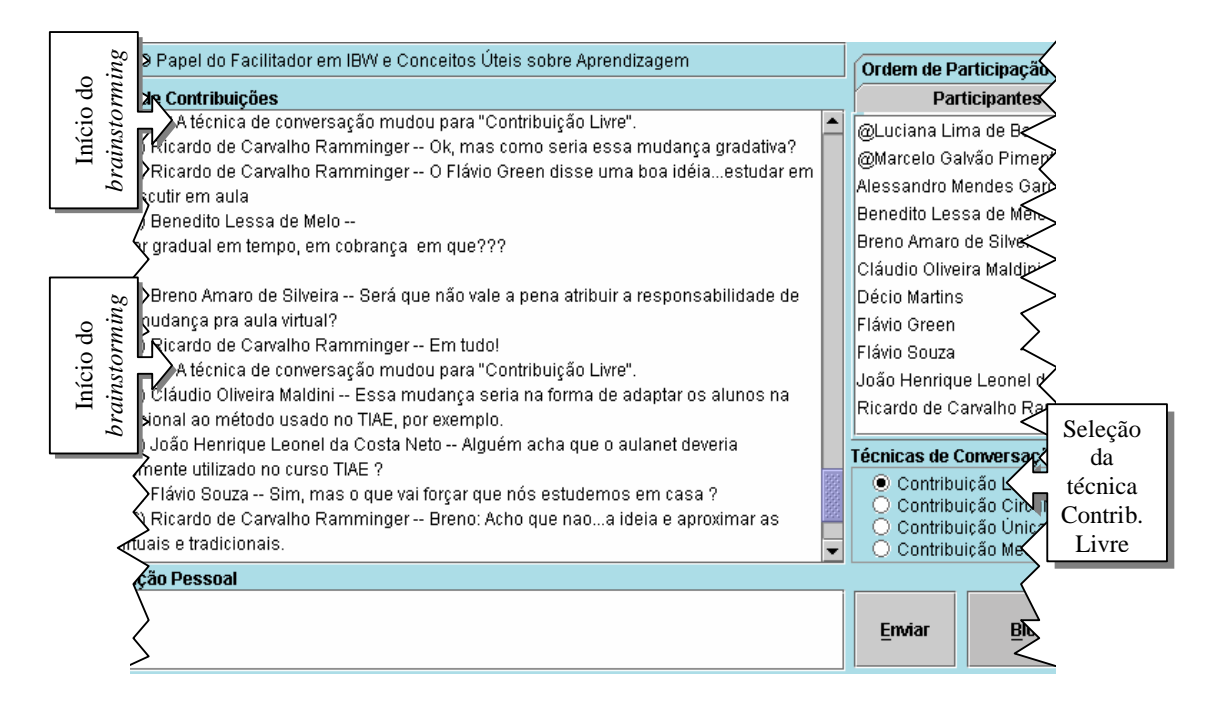

**Figura 60 - Troca de técnica no MC2: Contrib. Livre -> Contrib. Livre**

No MC1 esta troca de técnica não faz sentido e no MC2 ela pode ocorrer, porém sem um objetivo específico, como por exemplo por distração do mediador. É importante ressaltar que em ambas as aplicações tal troca não afeta o discurso.

# **8.13 Mediador troca técnica de conversação: Contrib. Circular -> Contrib. Circular**

**Comentário:** Cenário Fictício; Casos 19 e 23 da máquina de estados

### **MC1**

Como mostra a Figura 61, o aprendiz Alessandro se confunde e envia uma contribuição incorreta. Ele interrompe a discussão circular para pedir ao mediador que permita que ele envie sua contribuição correta. Luciana resolve permitir mas, para que o discurso não seja quebrado, ela resolve iniciar a discussão circular novamente. O problema é que Cláudio, que seria o próximo da fila, não prestou atenção na contribuição da Luciana e enviou a sua contribuição da mesma forma. Isso interrompeu novamente a discussão circular.

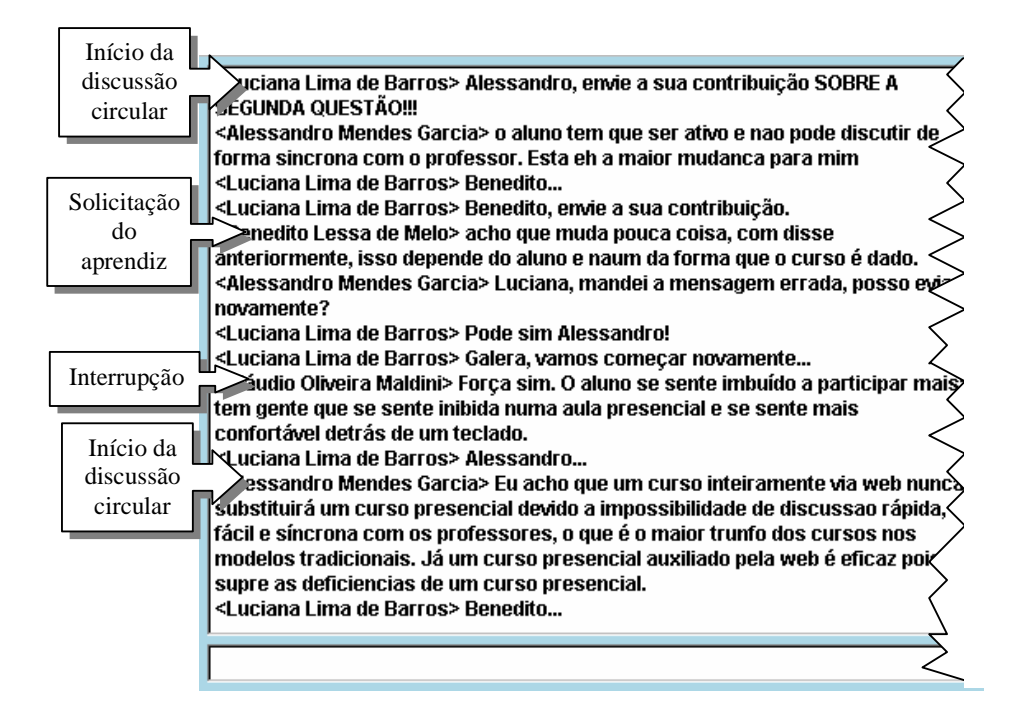

**Figura 61 - Troca de técnica no MC1: Contrib. Circular -> Contrib. Circular**

Já na Figura 62, Luciana percebe que o aprendiz João não enviou sua contribuição correta, e resolve reiniciar a discussão circular. Ela bloqueia todos os aprendizes, informa sua decisão de reiniciar a discussão circular e dá início a ela. Agora João participa corretamente.

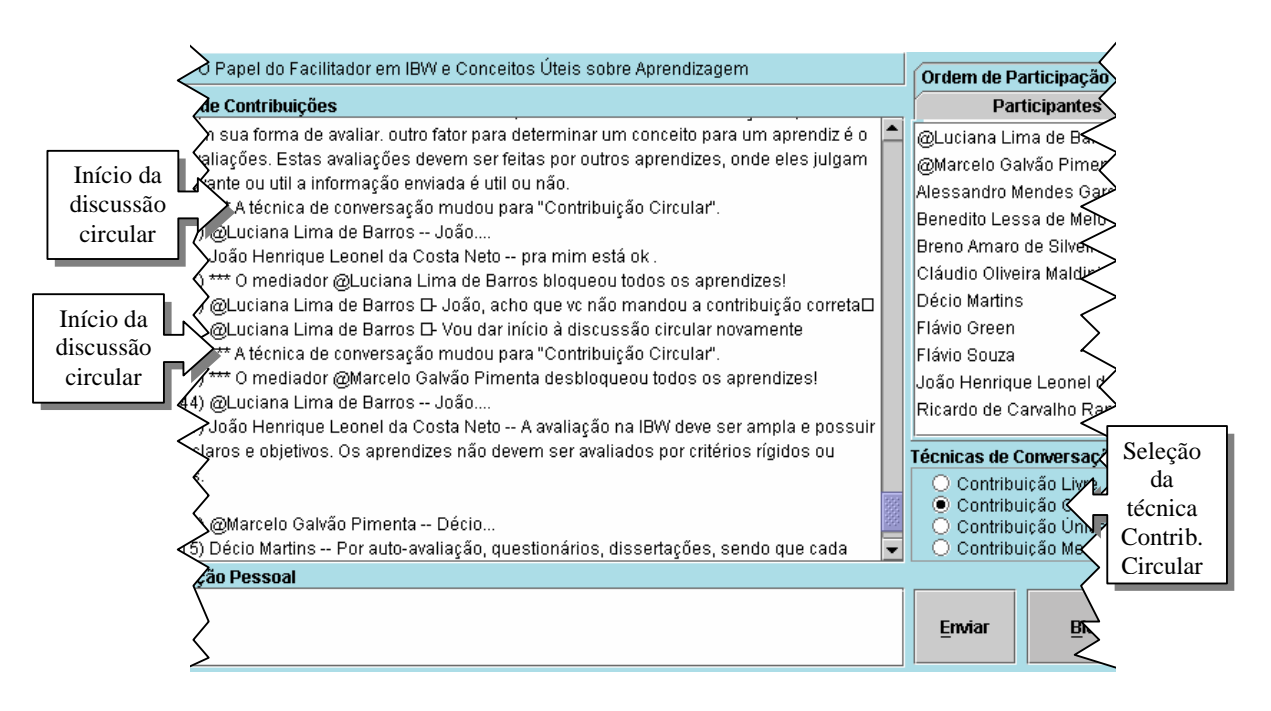

**Figura 62 - Troca de técnica no MC2: Contrib. Circular -> Contrib. Circular**

Em ambas as aplicações, quando é iniciada uma discussão circular antes que a anterior termine, a segunda entra em vigor e a primeira é desconsiderada. O mediador toma esta decisão quando o andamento da primeira discussão circular não segue de acordo com o que foi previsto por ele. No MC1 esta decisão tomada pelo mediador nem sempre é entendida por todos, o que pode causar interrupções por parte dos participantes. Já no MC2, este processo é simples pois o mediador apenas precisa selecionar novamente a técnica Contribuição Circular para dar início a uma nova discussão circular antes de finalizar a que está em vigor.

# **8.14 Mediador troca técnica de conversação: Contrib. Única -> Contrib. Única**

**Comentário:** Cenário Fictício; Casos 18 e 22 da máquina de estados

## **MC1**

Usando o MC1, Marcelo dá início a uma votação. Os aprendizes, que já estão acostumados ao funcionamento do processo de votação, participam de forma correta, mas Marcelo percebe que os aprendizes não entenderam corretamente a questão a ser votada, e resolve iniciar uma nova votação.

| Início da $\ $ |                                                                                            |
|----------------|--------------------------------------------------------------------------------------------|
|                | ≥rcelo Galvão Pimenta> Votem.                                                              |
| votação        | :Marcelo Galvão Pimenta> (ps: só não pode ser o alessandro)                                |
|                | <breno amaro="" de="" silveira=""> Eu votaria sempre na Luciana pra moderadora Ela</breno> |
| Interrupção    | lem o dom                                                                                  |
|                | ≽īrdo de Carvalho Ramminger> Isso aí!Luciana vai trabalhar!                                |
| da votação     | Marcelo Galvão Pimenta> Breno: os moderadores não estão em votação. Só                     |
|                | aprendizes!!!! please!                                                                     |
|                | <flávio souza=""> Luciana</flávio>                                                         |
|                | <luciana barros="" de="" lima=""> Eu tô fora da eleição!</luciana>                         |
|                | ≮Ricardo de Carvalho Ramminger> Tem essa nao                                               |
|                |                                                                                            |
| de iniciar     | arcelo Galvão Pimenta> NOVAMENTE: escolham outro aprendiz para o debato,                   |
|                | a votação <b>el próxima semana!</b>                                                        |
|                | kRicardo de Carvalho Ramminger> Todos somos eternos aprendizes!                            |
|                | <luciana barros="" de="" lima=""> Vcs estão querendo moleza é?</luciana>                   |
|                | ('Breno Amaro de Silveira> Luciana: Somos todos aprendizes                                 |
|                | Tentativa viciana Lima de Barros> Agora é sério!!!!!                                       |
| de iniciar     | ∡rcelo Galvão Pimenta> Votação…                                                            |
| a votação      | ¦L'uciana Lima de Barros> Escolham alguém, senão nós teremos que decidir'                  |
|                | sozinhos                                                                                   |
|                |                                                                                            |
|                |                                                                                            |
|                |                                                                                            |

**Figura 63 - Troca de técnica no MC1: Contrib. Única -> Contrib. Única**

Apenas com o protocolo social a seu favor, os mediadores Luciana e Marcelo só conseguem reiniciar uma nova votação depois que Luciana envia uma contribuição lançando mão do seu *status* de mediadora.

### **MC2**

Em um debate realizado com o MC2 é iniciada uma votação para selecionar uma dentre as contribuições enviadas pelos aprendizes. Os aprendizes participam de forma correta da votação, porém, alguns selecionam uma contribuição que não estava em votação. Ao perceber este engano dos aprendizes, a mediadora Luciana interrompe a votação, explica qual era o problema, e logo em seguida dá início à nova votação. A primeira votação é ignorada pela aplicação.

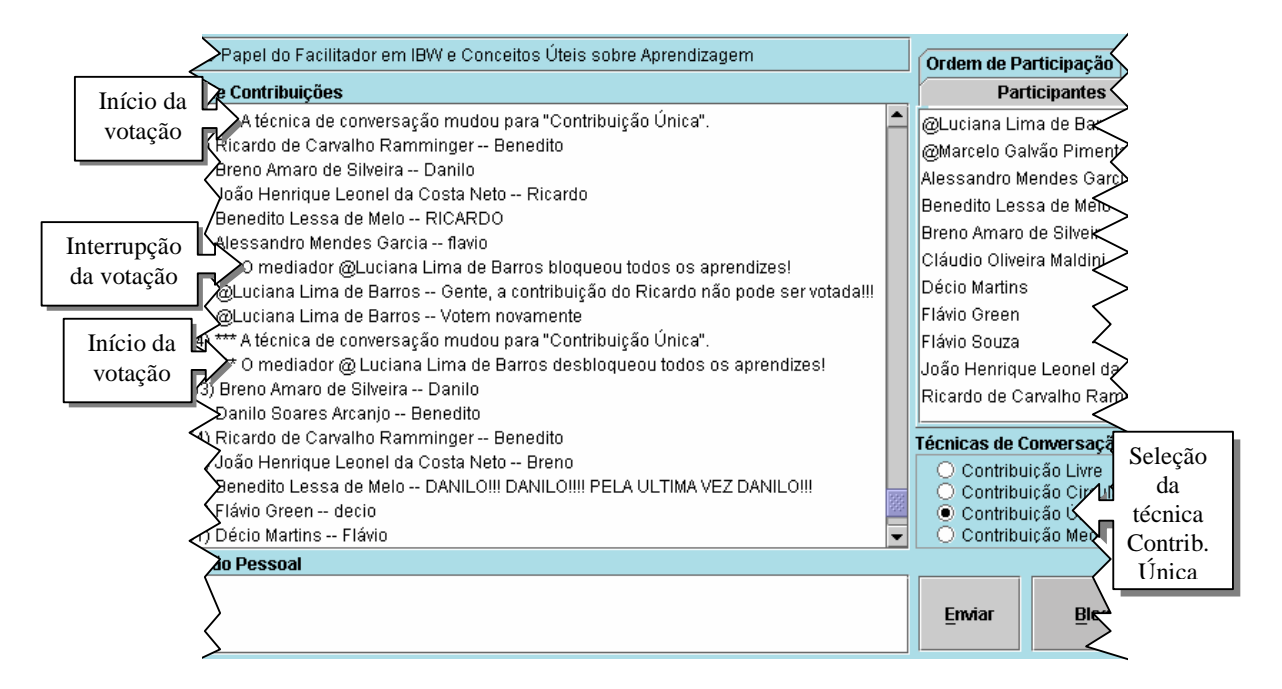

**Figura 64 - Troca de técnica no MC2: Contrib. Única -> Contrib. Única**

As situações que ocorreram tanto no MC1 como no MC2 foram semelhantes. Para contornar a situação no MC2 os mediadores não tiveram qualquer problema, pois a aplicação oferece o suporte tecnológico necessário. No entanto, para contornar a situação no MC1 foi difícil, pois como pode ser visto no exemplo os mediadores só conseguiram restabelecer a ordem na conversação após o envio de 12 contribuições.

## **8.15 Mediador quer encerrar a discussão**

**Comentário:** O mediador quer que todos os aprendizes parem de enviar contribuições; Casos 21, 22, 23 e 24 da máquina de estados; Independente da técnica de conversação em vigor, caso o mediador deseje parar a conversação, basta bloquear todos os aprendizes.

## **MC1**

Devido ao limite de tempo, a mediadora Luciana decide encerrar a discussão que está sendo realizada sobre um determinado assunto. Ela envia uma contribuição avisando o encerramento da questão, mas alguns aprendizes

continuam a debater, como mostra a Figura 65. Ela ainda precisa enviar outra contribuição para conseguir a atenção de todos.

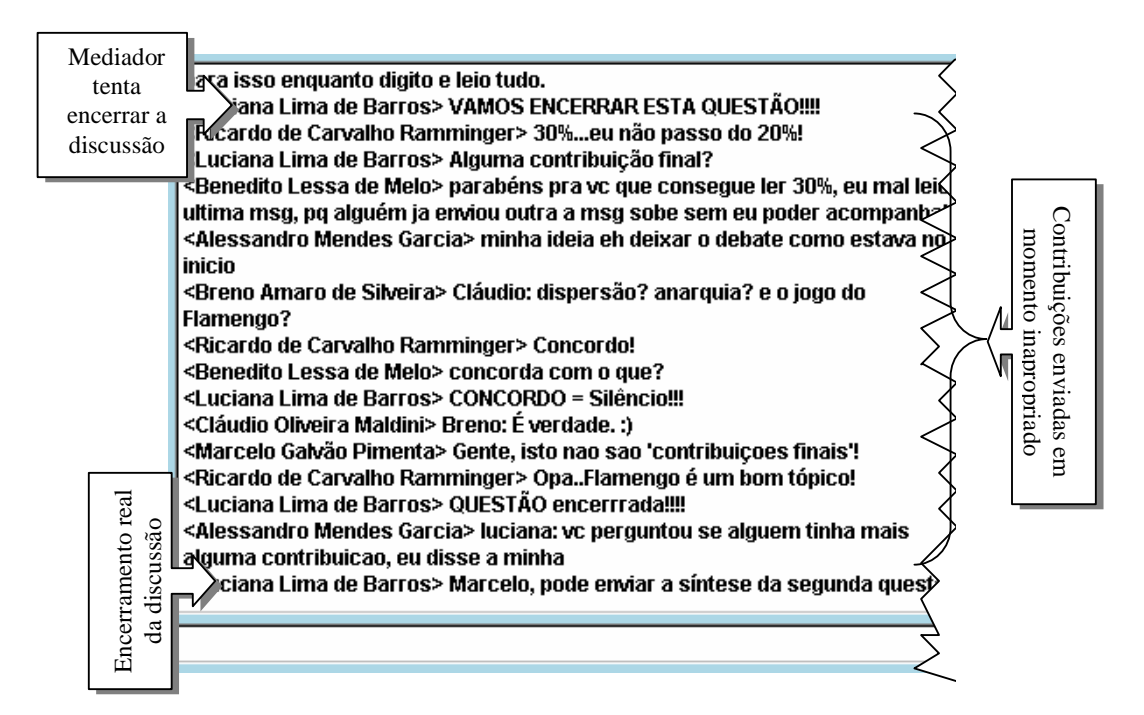

**Figura 65 - Encerramento de uma discussão no MC1**

## **MC2**

Quando o moderador Breno indica que o tempo está esgotado, Marcelo apenas seleciona a opção "Bloquear" para acabar com a discussão. Logo em seguida ele já inicia um novo ciclo.

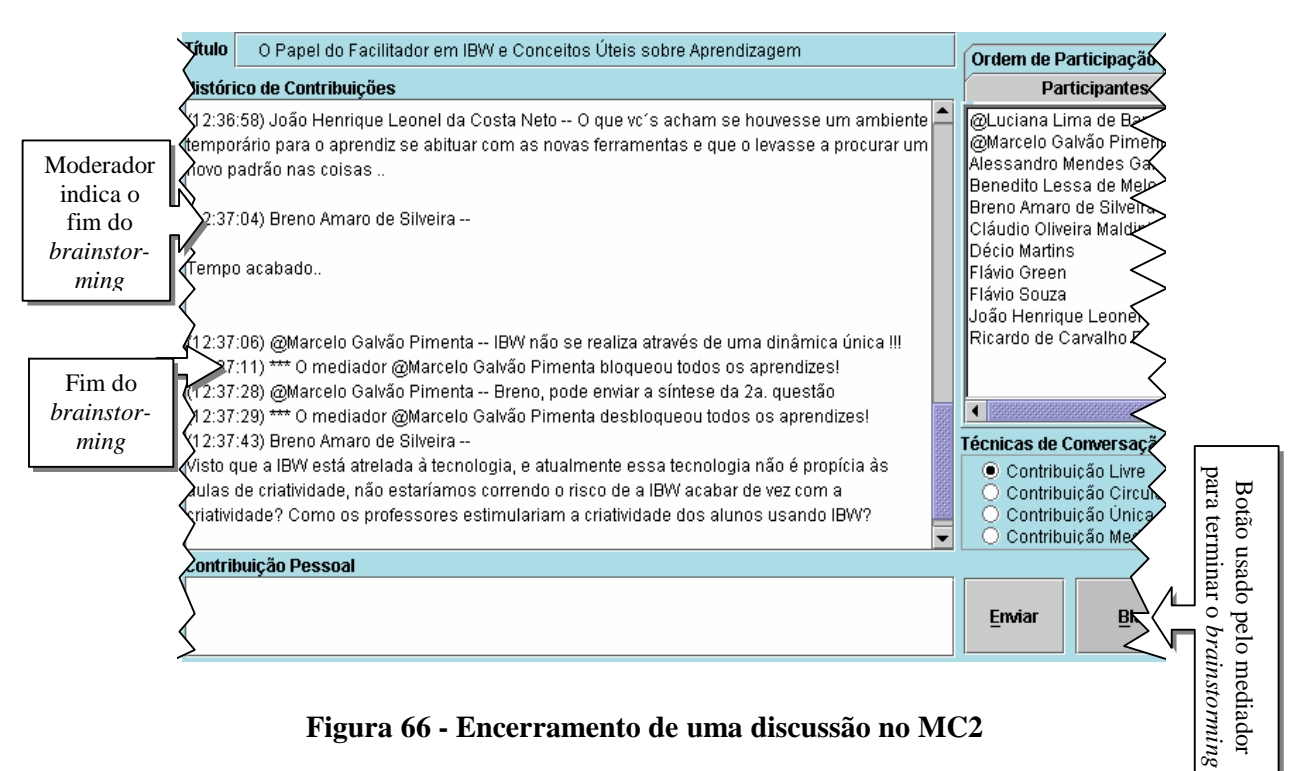

**Figura 66 - Encerramento de uma discussão no MC2**

Como pode ser visto na Figura 65, no MC1 o moderador só conseguiu dar início a um novo ciclo após o envio de 13 contribuições. Já utilizando o MC2 (Figura 66), quando o mediador bloqueia os aprendizes eles ficam automaticamente impossibilitados de enviar qualquer contribuição por estarem com o botão "Enviar" desabilitado, o que evita interrupções no discurso do mediador.

A seguir serão descritos os casos presentes na máquina de estados para os quais não foram criados cenários.

Os cenários relacionados às trocas de técnicas de conversação entre a Contribuição Mediada e qualquer outra técnica (casos 6, 7, 11, 12, 15, 16) não foram construídos pelo fato desta técnica ter sido incorporada ao MC2 depois que os debates do curso TIAE 2002.2 haviam sido encerrados. Da mesma forma que ocorre com a Contribuição Livre, caso o mediador selecione a técnica Contribuição Mediada enquanto esta é a técnica em vigor (caso 20), esta "troca" de técnica não afeta o andamento do discurso.

Se o mediador selecionar a opção Bloquear (caso 25) o MC2 passa imediatamente para o estado de bloqueado, ou seja, se o MC2 já está bloqueado o mediador não tem como selecionar a opção Bloquear novamente. Ele terá que usar a opção Desbloquear. O mesmo raciocínio é usado no caso 26. Já nos casos 21, 22, 23 e 24, o comportamento é o mesmo. Enquanto alguma técnica de conversação estiver em vigor e o mediador selecionar a opção Bloquear, eles (mediadores) podem alterar a técnica em vigor e podem enviar contribuições normalmente. Somente quando for selecionada a opção Desbloquear é que os aprendizes poderão participar de acordo com a técnica em vigor. Este recurso é muito usado pelos mediadores quando estes desejam enviar alguma contribuição relacionada ou enfatizar a troca da técnica em vigor.

Se um aprendiz entrar no MC2 e a técnica em vigor for a Contribuição Livre (caso 1), ele poderá participar do debate normalmente. Se um aprendiz entrar no MC2 e a técnica em vigor for a Contribuição Mediada (caso 3), ele participará da conversação da mesma forma que os demais aprendizes presentes. Mas se o aprendiz entrar no MC2 e a técnica em vigor for a Contribuição Única (caso 2) ou a Contribuição Circular (caso 4), este ficará com o seu botão de Enviar desabilitado até que a técnica seja alterada. Estes casos não são considerados para os mediadores pois eles não possuem qualquer restrição em relação ao envio de contribuições.

Neste capítulo foram apresentadas inúmeras situações (aplicação das técnicas e troca entre técnicas) onde surgiram problemas enquanto o debate era realizado com a utilização do MC1 que seriam evitados com o uso do MC2.